# **4 Estudo dos Casos**

Serão discutidas a seguir as vantagens e desvantagens na aplicação de cada um dos procedimentos de modelagem apresentados. Nota-se inicialmente a completa equivalência entre os modelos matemáticos encontrados, o que não poderia deixar de ocorrer, uma vez que a origem de ambos é o mesmo modelo físico. Aquele descrito pelos Grafos de Ligação trás a vantagem de representar de forma clara e inequívoca o fluxo de potência, característica associada à própria técnica, o que leva à modularidade, fundamental para a obtenção de modelos de sistemas complexos a partir de uma base simples. A simplicidade de representação dos Grafos de fluxo de potência é outro atrativo, uma vez que modelos de grande porte podem ser tratados de forma consistente e eficiente. A consistência dos modelos é garantida pelas relações de causa e efeito entre as diversas variáveis, e a eficiência se encontra no número de equações de pequena ordem – associadas aos modelos dos componentes individuais - corretamente acopladas, formando um sistema de elevado grau, sem a necessidade de um equacionamento global.

#### **4.1. Modelo "T" (Analítico)**

 De modo a comparar os resultados encontrados através das duas metodologias, a Figura 4.1 apresenta um sistema fluido, composto por um reservatório infinito, uma tubulação com 3 elementos com diferentes áreas de seção reta, e uma válvula, caracterizada por uma curva de fechamento, juntamente com os principais dados para sua análise, como as características geométricas dos tubos e as condições iniciais de vazão  $(Q_0)$  comum a todos, e os *head* em t = 0  $(H_0, H_1, H_2, e H_3)$  diferentes em cada trecho em função da perda de carga. Esse sistema é descrito com maiores detalhes em Streeter e Wylie (1978), e em Souza Jr e Moreira Santos (1993), onde discute-se, respectivamente, a utilização do

 Método das Características e um modelo análogo elétrico para solução dos transientes fluidos. O grafo de ligação deste sistema é mostrado na Figura 4.2, empregando um modelo T para cada trecho de linha fluida, acoplados em série.

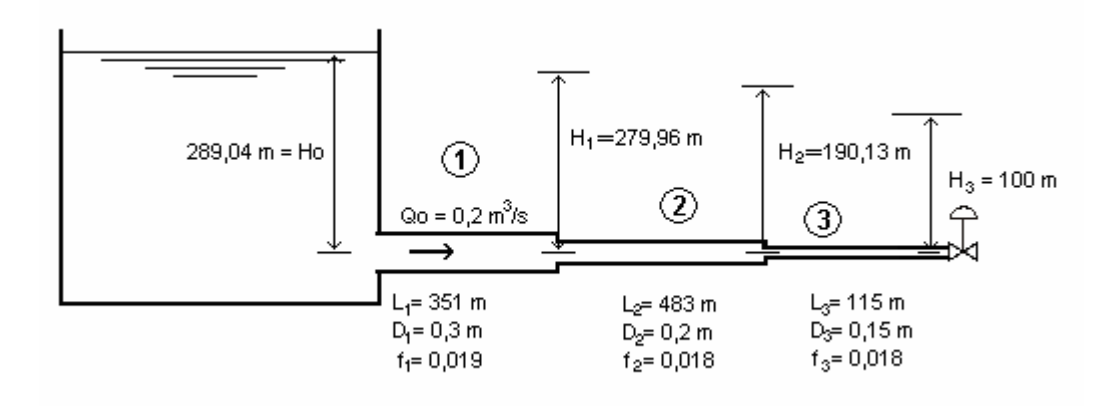

Figura 4.1: Sistema fluido com tubulação de área variável.

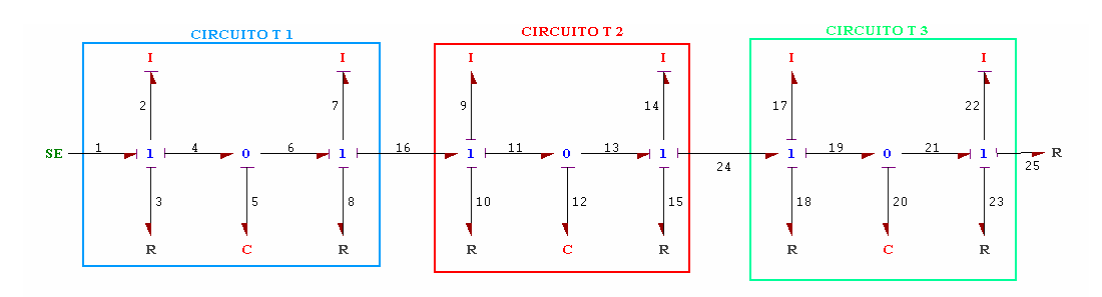

Figura 4.2: Grafo de Ligação empregando 3 T's em série.

O modelo matemático obtido a partir do Grafo de Ligação da Figura 4.2, para um único T por trecho, na forma de equações de estado, adotando como variáveis as vazões nas inércias e as pressões nos capacitores com causalidade integral é dado por

$$
\begin{bmatrix}\n\dot{Q}_1 \\
\dot{Q}_2 \\
\dot{Q}_3 \\
\dot{Q}_4 \\
\dot{Q}_5 \\
\dot{Q}_2 \\
\dot{P}_{20}\n\end{bmatrix} = \begin{bmatrix}\n-\frac{R_3}{I_2} & 0 & 0 & 0 & -\frac{1}{I_2} & 0 & 0 \\
0 & -\frac{(R_8 + R_{10})}{(I_1 + I_1)} & 0 & \frac{1}{(I_1 + I_2)} & -\frac{1}{(I_1 + I_3)} & 0 \\
0 & 0 & -\frac{(R_{15} + R_{18})}{(I_{14} + I_1)} & 0 & 0 & \frac{1}{I_{14} + I_{17}} & -\frac{1}{(I_{14} + I_{17})} & \left[\frac{Q_2}{Q_1}\right] \begin{bmatrix}\n\frac{1}{I_2} & 0 \\
0 & 0 \\
0 & 0 \\
0 & 0 \\
0 & -\frac{1}{I_2} & 0 & 0 & \frac{1}{I_2} \\
\frac{1}{I_2} & -\frac{1}{I_2} & 0 & 0 & 0 & 0 \\
0 & 0 & \frac{1}{I_{22}} & -\frac{1}{I_{22}} & 0 & 0 & 0 \\
0 & 0 & \frac{1}{I_{22}} & -\frac{1}{I_{22}} & 0 & 0 & 0 & 0 \\
0 & 0 & \frac{1}{I_{22}} & -\frac{1}{I_{22}} & 0 & 0 & 0 & 0 \\
0 & 0 & \frac{1}{I_{22}} & -\frac{1}{I_{22}} & 0 & 0 & 0 & 0 \\
0 & 0 & 0 & 0 & 0 & 0 & 0 & 0 \\
0 & 0 & 0 & 0 & 0 & 0 & 0 & 0 \\
0 & 0 & 0 & 0 & 0 & 0 & 0 & 0 \\
0 & 0 & 0 & 0 & 0 & 0 & 0 & 0 \\
0 & 0 & 0 & 0 & 0 & 0 & 0 & 0 \\
0 & 0 & 0 & 0 & 0 & 0 & 0 & 0 \\
0 & 0 & 0 & 0 & 0 & 0 & 0 & 0 \\
0 & 0 & 0 & 0 & 0 & 0 & 0 & 0 \\
0 & 0 & 0 & 0 & 0 & 0 & 0 & 0 \\
0 & 0 & 0 & 0 & 0 & 0 & 0 & 0 \\
0 & 0 & 0 & 0 &
$$

no qual o resistor  $R_{25}$  foi considerado como um orifício com coeficiente de descarga variável modulado pelo tempo

# **4.1.1. Modelo de Fechamento da Válvula (***Resistor Fluxo Causal***)**

 O modelo de fechamento da válvula (*Resistor Fluxo Causal*) pode ser obtido a partir da teoria de orifícios da mecânica dos fluidos apresentada pr Streeter e Wylie (1978) ou em Rosernberg e Karnopp (1983) através da expressão

$$
\Delta p = \frac{(\Delta p)_0}{\left(Q_0 \tau\right)^2} Q^2 \tag{4.1}
$$

onde

 $Q_0$  é a vazão em regime permanente;

*Q* é a vazão na entrada da válvula;

 $(\Delta p)_0$  é o diferencial de pressão em regime permanente;

Δ*p* é o diferencial de pressão.

Pode-se notar que o elemento trabalha com a causalidade invertida (Resistor Fluxo Causal). Definindo-se um coeficiente adimensional de abertura da válvula por

$$
\tau = \frac{C_d A_v}{(C_d A_v)_0} \tag{4.2}
$$

onde

 $C_d$  é o coeficiente de descarga da válvula,

*A<sub>v</sub>* é a área de abertura da válvula,

Aplicando-se a Equação  $(4.1)$  no problema descrito na Figura 4.1 chega-se a seguinte expressão para o modelo de fechamento da válvula

$$
P_{25}(t) = \frac{(\Delta p)_0}{(Q_0 \tau)^2} Q_{25}^2(t)
$$
\n(4.3)

Significando que para  $\tau = 0$  a válvula encontra-se totalmente fechada e para  $\tau = 1$ totalmente aberta e com escoamento permanente. Deve-se tomar cuidado na implementação do modelo da válvula quando esta se encontra totalmente fechada. Na prática admite-se que sempre há alguma passagem de fluido e  $\tau \rightarrow 0$ , mas nunca τ = 0. A Tabela 4.1 e a Figura 4.3 apresentam a variação de τ com o tempo encontrada em Streeter e Wylie (1978) que é empregada no exemplo aqui tratado.

Tabela 4.1: Coeficiente adimensional τ para o exemplo do Streeter e Wylie (1978).

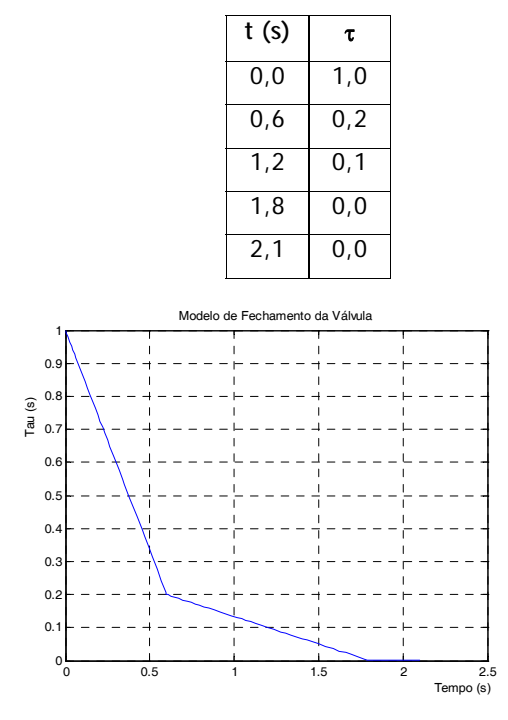

Figura 4.3: Modelo de Fechamento da Válvula (Tau).

### **4.1.2. Avaliação da compatibilidade entre os módulos**

A Figura 4.4 descreve a representação através de diagramas de blocos para o sistema descrito na Figura 4.1, onde o reservatório foi modelado como uma *fonte de pressão* sendo a variável de entrada vazão "q" e variável de saída pressão "P". O trecho fluido foi modelado a partir da equação de estado obtida pelo do grafo de ligação (Figura 4.2), onde as variáveis de entrada são as pressões e as variáveis de saída ás vazões. A variável de entrada da válvula (*Resistor Fluxo Causal*) é a vazão, e a de saída a pressão, e sua abertura é modulada pela curva de fechamento  $τ$  (Figura 4.3).

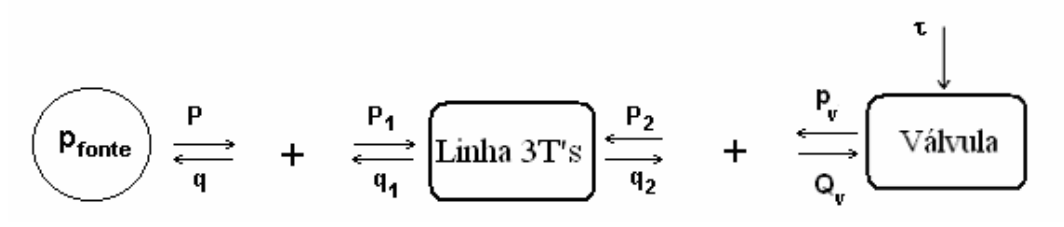

Figura 4.4: Diagrama de Blocos empregando 3 T's em série.

 Pode-se notar que as variáveis de entrada e saída de cada um dos modelos e o sinal das equações associadas são coerentes, não havendo a necessidade de alterá-las para a conexão. Com isto pode se representar o sistema através do Fluxo de Potência conforme Figura 4.5, onde a causalidade e potência dos módulos são compatíveis.

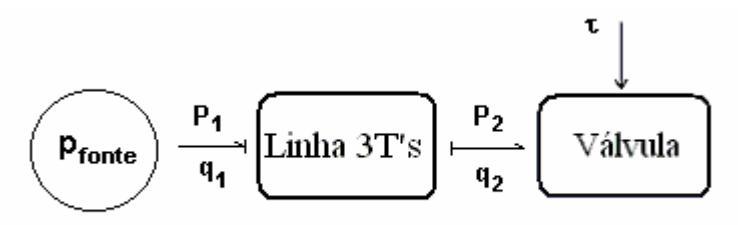

Figura 4.5: Fluxo de Potência empregando 3 T's em série.

#### **4.1.3. Simulação**

 A fim de se avaliar a eficiência do modelo empregou-se outras três discretizações para linha fluida: 3T-4T-1T, 10T-13T-3T, 10T-10T-10T, onde os grafos de ligação são mostrados respectivamente nas Figuras 4.6, 4.7 e 4.8. A proporção de número de trechos para os casos 3T-4T-1T e 10T-13T-3T foi obtida a partir da Equação (2.84).

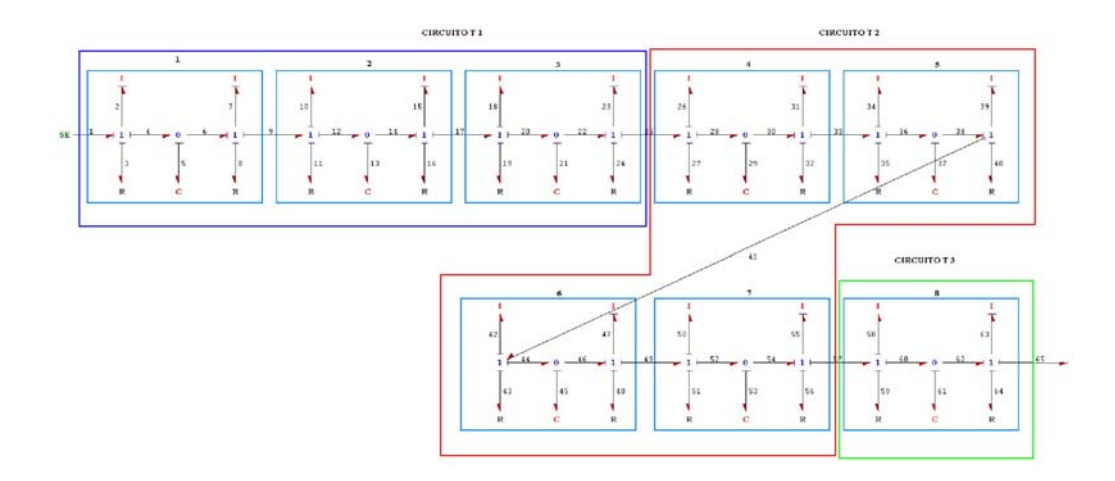

Figura 4.6: Grafo de Ligação empregando 3T-4T-1T em série para cada um dos 3 trechos da linha.

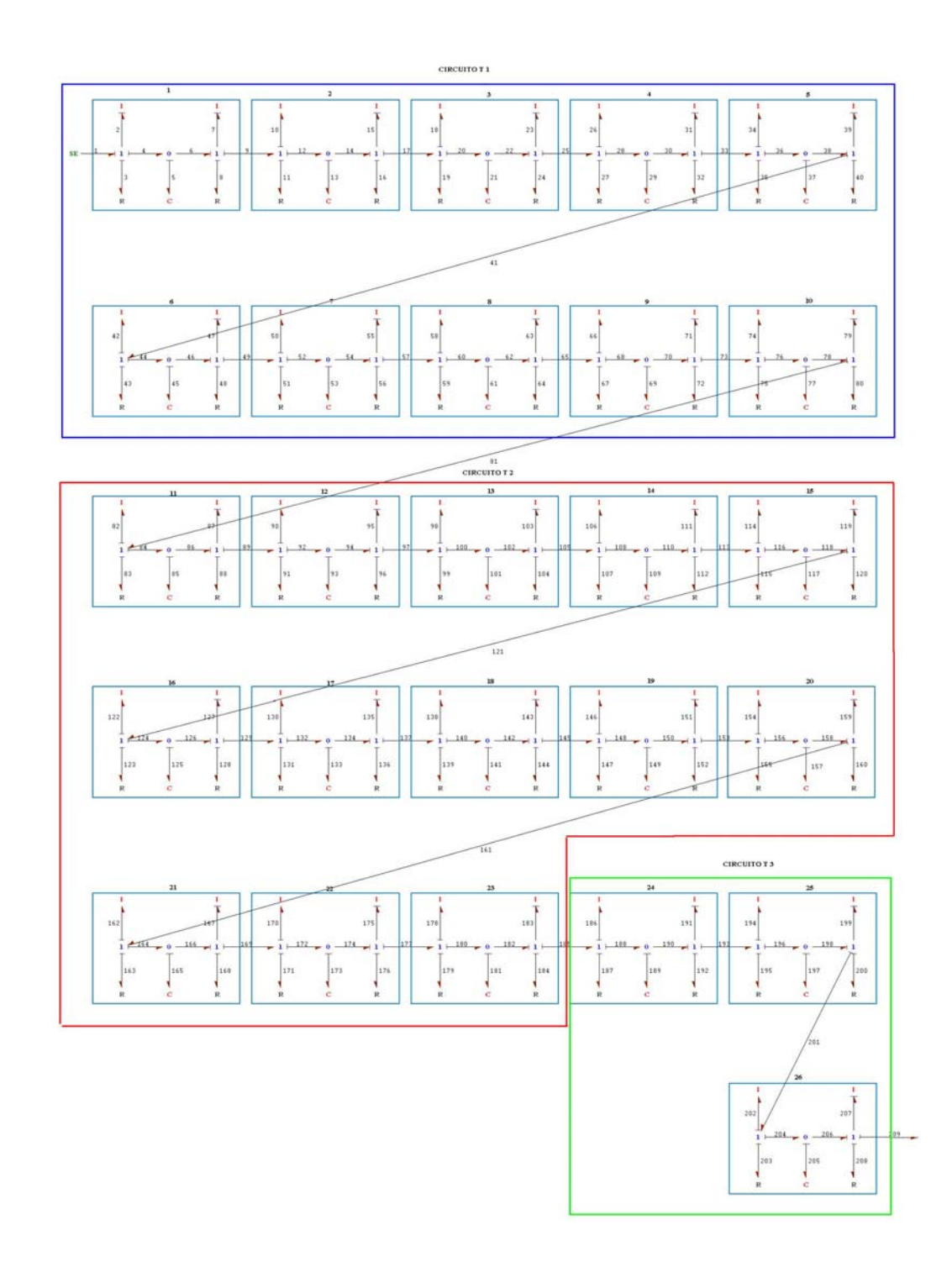

Figura 4.7: Grafo de Ligação empregando 10T-13T-3T em série para cada um dos 3 trechos da linha.

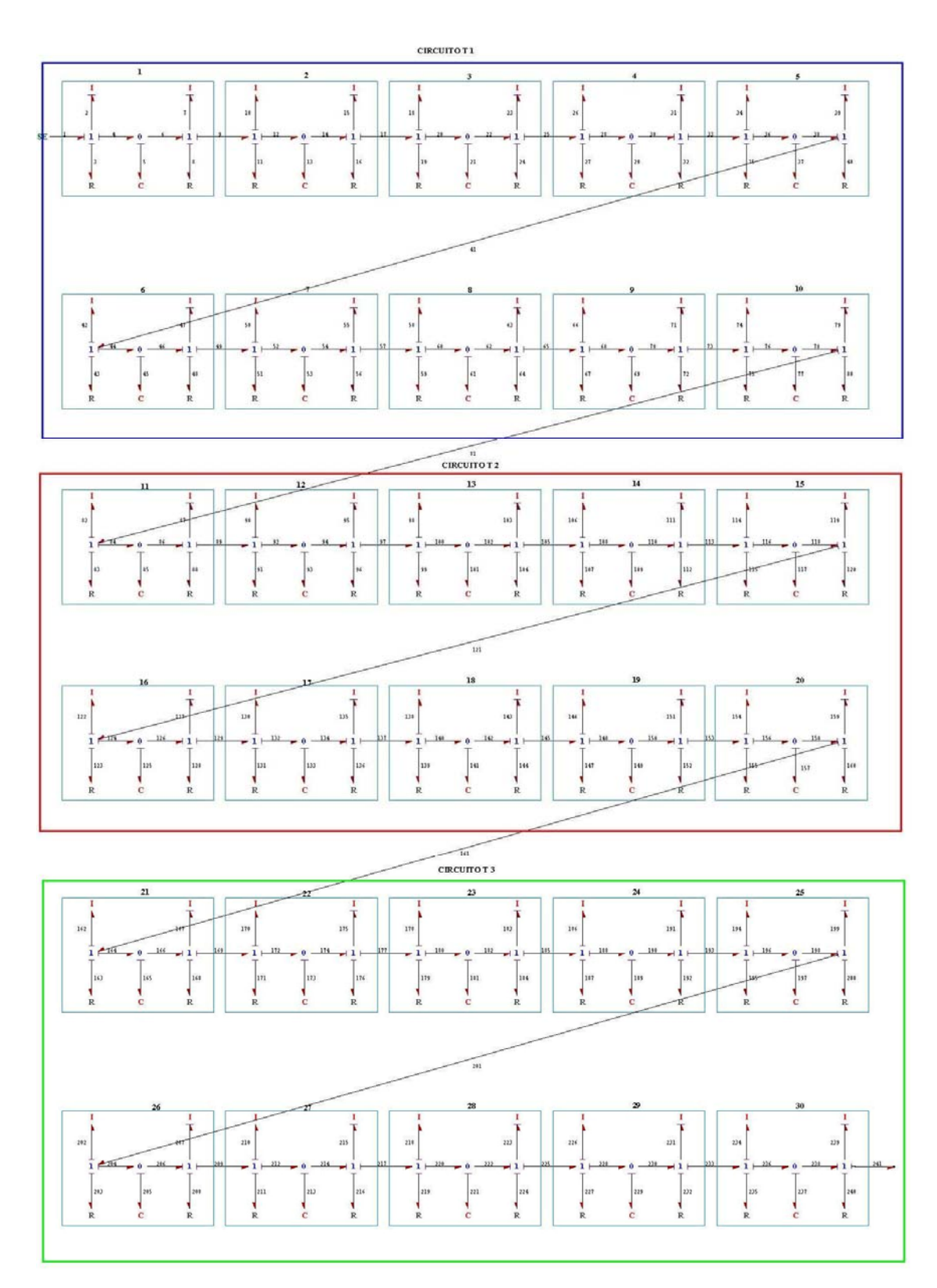

Figura 4.8: Grafo de Ligação empregando 10 T's em série para cada um dos 3 trechos da linha.

## **4.1.3.1. Obtenção do modelo de estado para** *nT's*

A fim de obter uma metodologia automática de obtenção do modelo de estado para um número *n* de trechos, criou-se um modelo de estado dependente de *n* dado por:

$$
\begin{bmatrix}\n\underline{\dot{Q}}_2 \\
\underline{\dot{Q}}_{(7+8k)_{k=0}} \\
\underline{\dot{Q}}_{(7+8k)_{k=1}} \\
\underline{\dot{Q}}_{(7+8k)_{k=0}} \\
\vdots \\
\underline{\dot{P}}_{(5+8k)_{k=2}} \\
\vdots \\
\underline{\dot{P}}_{(5+8k)_{k=2}}\n\end{bmatrix}\n=\n\begin{bmatrix}\nDP_1 & 0 & 0 & \cdots & 0 & DS_1 & 0 & 0 & \cdots & 0 \\
0 & DP_2 & 0 & \cdots & 0 & DS_2 & -DS_2 & 0 & \cdots & 0 \\
0 & 0 & DP_3 & \cdots & 0 & 0 & DS_3 & -DS_3 & \cdots & 0 \\
\vdots & \vdots & \vdots & \ddots & 0 & 0 & 0 & \ddots & \ddots & 0 \\
0 & 0 & 0 & 0 & DP_m & 0 & 0 & 0 & DS_m \\
\vdots & \vdots & \vdots & \ddots & \ddots & 0 & 0 & 0 & 0 & 0 \\
0 & 0 & 0 & 0 & 0 & 0 & 0 & 0 & 0 \\
\vdots & \vdots & \vdots & \ddots & \ddots & \ddots & 0 & 0 & 0 & 0 & 0 \\
\vdots & \vdots & \vdots & \ddots & \ddots & \ddots & \ddots & 0 & 0 & 0 & 0 & 0 \\
0 & 0 & 0 & 0 & 0 & 0 & 0 & 0 & 0 & 0 \\
\vdots & \vdots & \vdots & \ddots & \ddots & \ddots & \ddots & 0 & 0 & 0 & 0 & 0 \\
0 & 0 & 0 & 0 & 0 & 0 & 0 & 0 & 0 & 0 \\
\vdots & \vdots & \vdots & \ddots & \ddots & \ddots & \ddots & 0 & 0 & 0 & 0 & 0 \\
0 & 0 & 0 & 0 & 0 & 0 & 0 & 0 & 0 & 0 \\
0 & 0 & 0 & 0 & 0 & 0 & 0 & 0 & 0 & 0 \\
0 & 0 & 0 & 0 & 0 & 0 & 0 & 0 & 0 & 0\n\end{bmatrix}\n\begin{bmatrix}\n\underline{Q}_2 \\
Q_{(7+8k)_{k=1}} \\
Q_{(7+8k)_{k=2}} \\
Q_{(7+8k)_{k=1}} \\
Q_{(7+8k)
$$

no qual os coeficientes da diagonal principal *DPi* são dados por

$$
DP_{1} = \frac{R_{3}}{I_{2}}
$$
\n
$$
DP_{2} = -\frac{(R_{(8+8k)} + R_{(11+8k)})_{k=0}}{(I_{(7+8k)} + R_{(10+8k)})_{k=0}}
$$
\n
$$
DP_{3} = -\frac{(R_{(8+8k)} + R_{(11+8k)})_{k=1}}{(I_{(7+8k)} + R_{(10+8k)})_{k=1}}
$$
\n
$$
\vdots
$$
\n
$$
DP_{n+1} = -\frac{R_{(8+8k)k=n-1}}{I_{(7+8k)k=n-1}}
$$

onde *n* é o número de circuitos. Logo para 3T-4T-1T *n* = 8; 10T-13T-3T *n* = 26 e 10T-10T-10T *n* = 30 .

Os coeficientes da diagonal superior  $DS<sub>i</sub>$  são obtidos por

$$
DS_1 = \frac{1}{I_2}
$$

$$
DS_2 = \frac{1}{\left(I_{(7+8k)} + I_{(10+8k)}\right)_{k=0}}
$$
  
\n
$$
DS_3 = \frac{1}{\left(I_{(7+8k)} + I_{(10+8k)}\right)_{k=1}}
$$
  
\n
$$
\vdots
$$
  
\n
$$
DS_{n-1} = \frac{1}{\left(I_{(7+8k)} + I_{(10+8k)}\right)_{k=n-2}}
$$
  
\n
$$
DS_n = \frac{1}{I_{(7+8k)_{k=n-1}}}
$$

e utilizando a mesma metodologia, chega-se aos valores dos coeficientes da diagonal inferior  $DI_i$  como sendo

$$
DI_{1} = \frac{1}{C_{(5+8k)_{k=0}}}
$$
\n
$$
DI_{2} = \frac{1}{C_{(5+8k)_{k=1}}}
$$
\n
$$
DI_{3} = \frac{1}{C_{(5+8k)_{k=2}}}
$$
\n
$$
\vdots
$$
\n
$$
DI_{n} = \frac{1}{C_{(5+8k)_{k=n-1}}}
$$

 Verifica-se que a montagem de modelos analíticos fechados com um maior número de "T's" por trecho pode ser facilmente obtida através de um algoritmo que reproduz a seqüência para determinação dos coeficientes acima descrita. A implementação deste algoritmo utilizando a linguagem de programação Matlab encontra-se no Apêndice deste texto.

#### **4.1.3.2. Parâmetros**

Os parâmetros adotados para a simulação são listados nas Tabela 4.2 a 4.6, nas quais encontram-se indicados, além dos valores numéricos de cada parâmetro e suas respectivas unidades, também as propriedades do fluido e as características geométricas de cada trecho, baseados nos dados mostrados na Figura 4.1. O método de solução numérica para todas as simulações, foi o de passo variável conforme descrito na figura abaixo

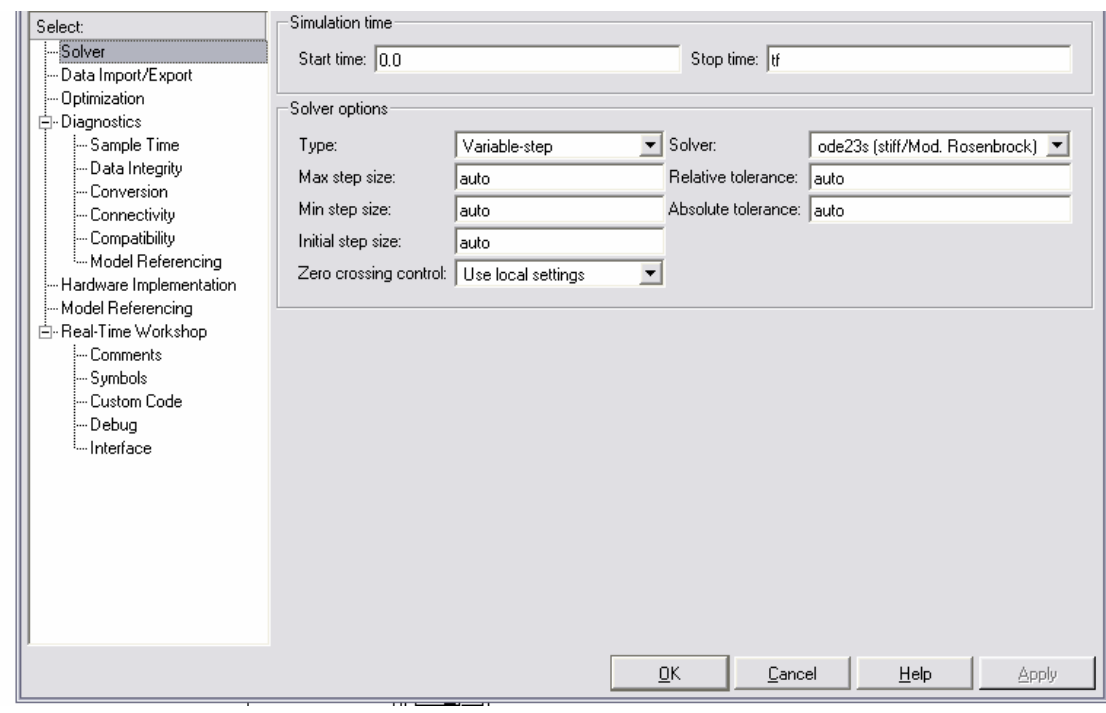

Figura 4.9: Opções de solução do Simulink para os Modelos T.

A implementação destes modelos no *Simulink* foi feita diretamente através da matriz de estado, sendo que o modelo de fechamento da válvula exigiu a introdução de funções *Matlab* específicas. Os resultados da simulação para as principais variáveis, comparados com aqueles encontrados em Streeter e Wylie (1978) são apresentados a partir da Figura 4.9 até a Figura 4.15.

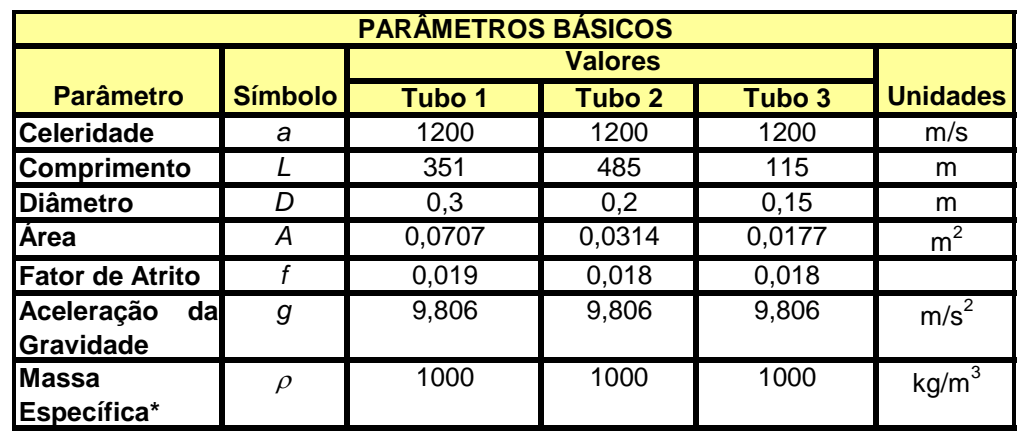

Tabela 4.2: Parâmetros da linha fluida com 3 trechos distintos - Exemplo 3.7 de Streeter e Wylie (1978).

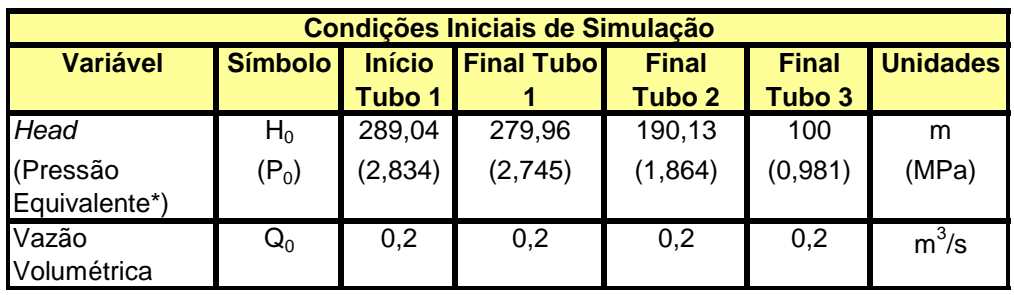

Observações:

\* A massa específica do fluido foi considerada igual a  $1000 \text{ kg/m}^3$ .

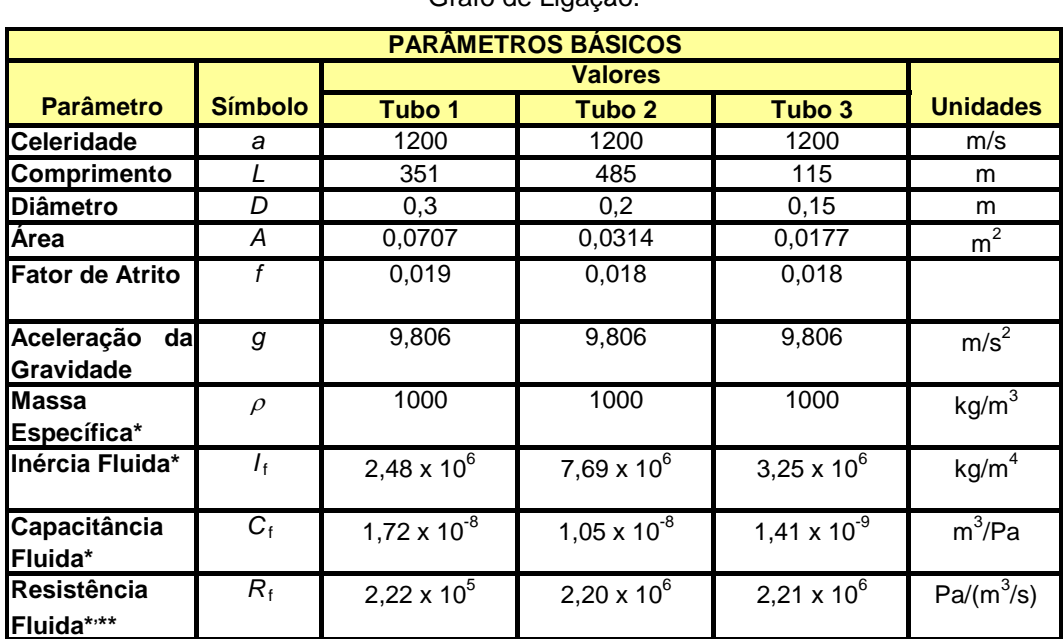

Tabela 4.3: Parâmetros da linha fluida com 3 trechos distintos e um T por trecho. Modelo Grafo de Ligação.

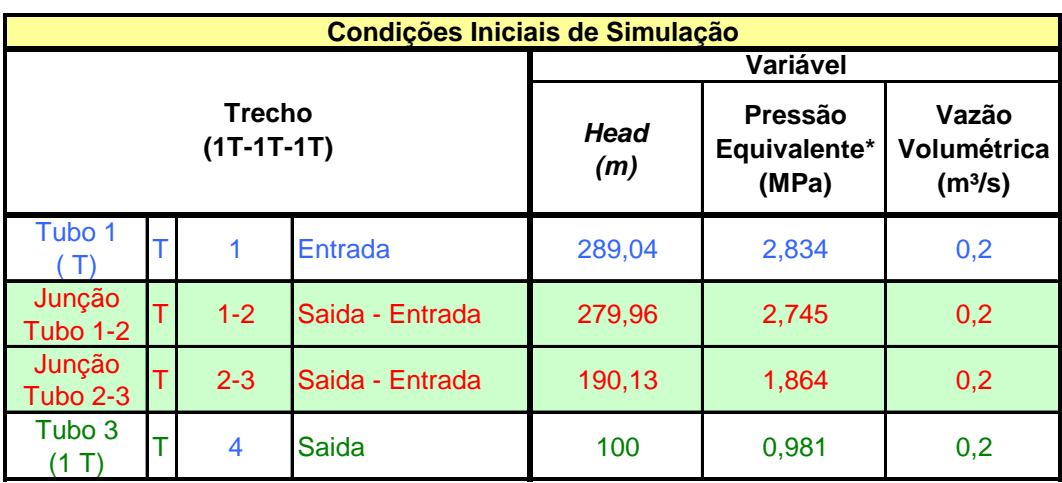

Observações:

\* A massa específica do fluido foi considerada igual a  $1000 \text{ kg/m}^3$ .

\*\* Para uma resistência hidráulica constante, adotou-se uma vazão de  $0,2 \text{ m}^3/\text{s}$ .

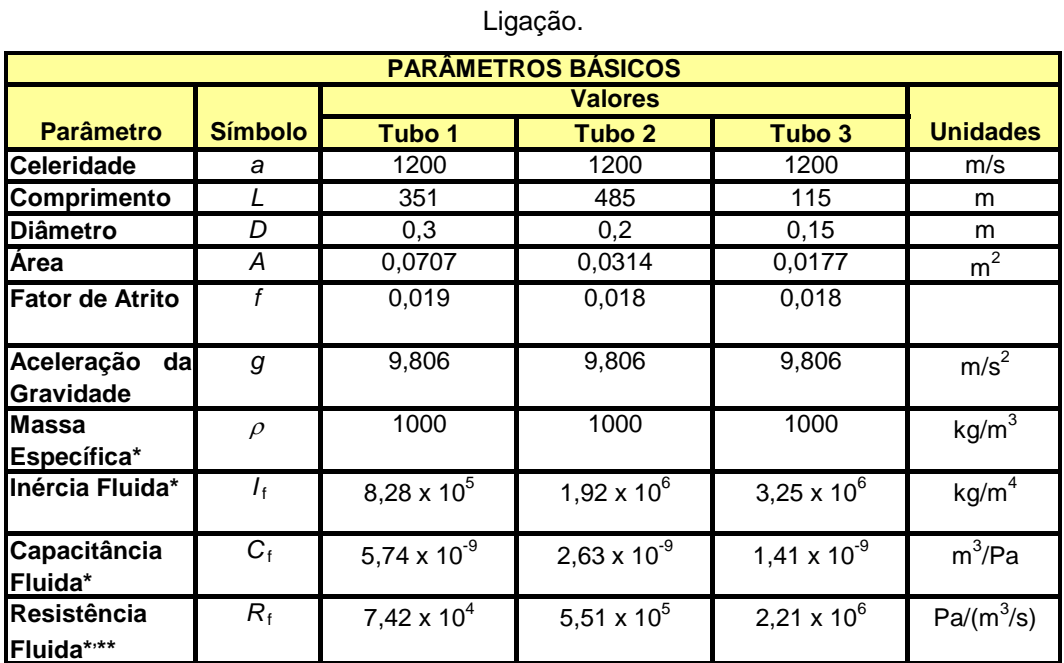

Tabela 4.4: Parâmetros da linha fluida com 3T-4T-1T por trecho. Modelo Grafo de

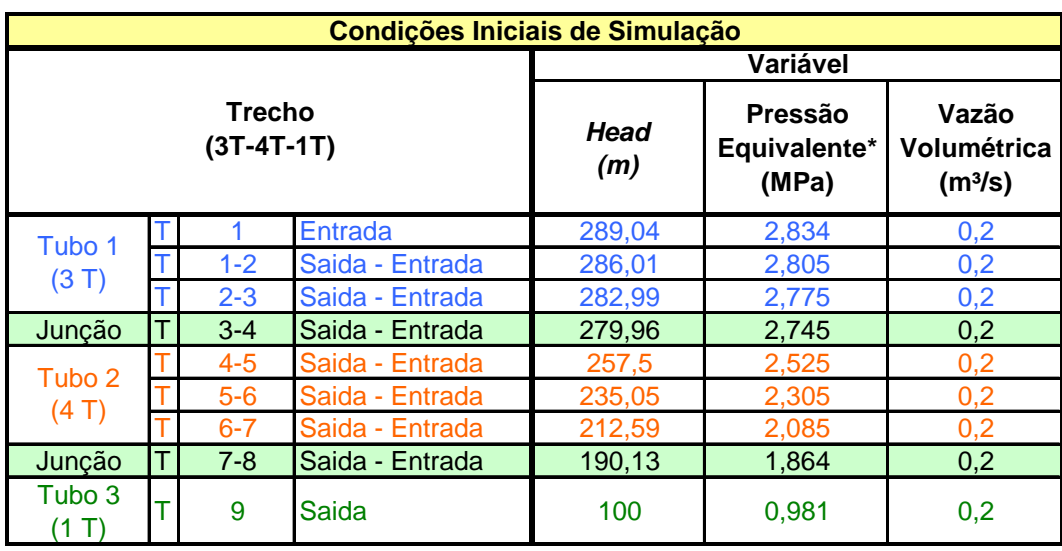

Observações:

\* A massa específica do fluido foi considerada igual a  $1000 \text{ kg/m}^3$ .

\*\* Para uma resistência hidráulica constante, adotou-se uma vazão de  $0.2 \text{ m}^3/\text{s}$ .

| Ligação.                                     |                |                       |                        |                        |                   |  |  |  |  |
|----------------------------------------------|----------------|-----------------------|------------------------|------------------------|-------------------|--|--|--|--|
| <b>PARÂMETROS BÁSICOS</b>                    |                |                       |                        |                        |                   |  |  |  |  |
|                                              |                |                       |                        |                        |                   |  |  |  |  |
| <b>Parâmetro</b>                             | <b>Símbolo</b> | Tubo 1                | Tubo 2                 | Tubo 3                 | <b>Unidades</b>   |  |  |  |  |
| <b>Celeridade</b>                            | a              | 1200                  | 1200                   | 1200                   | m/s               |  |  |  |  |
| Comprimento                                  |                | 351                   | 485                    | 115                    | m                 |  |  |  |  |
| <b>IDiâmetro</b>                             | D              | 0,3                   | 0,2                    | 0,15                   | m                 |  |  |  |  |
| Área                                         | А              | 0,0707                | 0,0314                 | 0,0177                 | m <sup>2</sup>    |  |  |  |  |
| <b>IFator de Atrito</b>                      | f              | 0,019                 | 0,018                  | 0,018                  |                   |  |  |  |  |
| Aceleração<br>dal<br>Gravidade               | g              | 9,806                 | 9,806                  | 9,806                  | m/s <sup>2</sup>  |  |  |  |  |
| <b>Massa</b><br>Específica*                  | $\rho$         | 1000                  | 1000                   | 1000                   | kg/m <sup>3</sup> |  |  |  |  |
| Inércia Fluida*                              | $I_{\rm f}$    | 2,48 x $10^5$         | 5,91 x $10^5$          | $1,08 \times 10^6$     | kg/m <sup>4</sup> |  |  |  |  |
| Capacitância<br>Fluida*                      | $C_{\rm f}$    | $1,72 \times 10^{-9}$ | $8,11 \times 10^{-10}$ | $4,70 \times 10^{-10}$ | $m^3$ /Pa         |  |  |  |  |
| <b>Resistência</b><br>Fluida* <sup>***</sup> | $R_{\rm f}$    | 2,22 x $10^4$         | $1,69 \times 10^5$     | $7,37 \times 10^5$     | $Pa/(m^3/s)$      |  |  |  |  |

Tabela 4.5: Parâmetros da linha fluida com 10T-13T-3T por trecho. Modelo Grafo de

| Condições Iniciais de Simulação |   |           |                 |                    |                                  |                                             |  |  |  |
|---------------------------------|---|-----------|-----------------|--------------------|----------------------------------|---------------------------------------------|--|--|--|
| <b>Trecho</b><br>$(10T-13T-3T)$ |   |           |                 | Variável           |                                  |                                             |  |  |  |
|                                 |   |           |                 | <b>Head</b><br>(m) | Pressão<br>Equivalente*<br>(MPa) | Vazão<br>Volumétrica<br>(m <sup>3</sup> /s) |  |  |  |
| Tubo 1<br>(10 T)                |   | 1         | Entrada         | 289,04             | 2,83                             | 0,2                                         |  |  |  |
|                                 |   | $1 - 2$   | Saida - Entrada | 288,13             | 2,83                             | 0,2                                         |  |  |  |
|                                 |   | $2 - 3$   | Saida - Entrada | 287,22             | 2,82                             | 0.2                                         |  |  |  |
|                                 |   | $3 - 4$   | Saida - Entrada | 286,31             | 2,81                             | 0,2                                         |  |  |  |
|                                 | Т | $4 - 5$   | Saida - Entrada | 285,41             | 2,80                             | 0.2                                         |  |  |  |
|                                 | Т | $5-6$     | Saida - Entrada | 284,50             | 2,79                             | 0,2                                         |  |  |  |
|                                 | T | $6 - 7$   | Saida - Entrada | 283,59             | 2,78                             | 0.2                                         |  |  |  |
|                                 |   | $7 - 8$   | Saida - Entrada | 282,68             | 2,77                             | 0,2                                         |  |  |  |
|                                 |   | $8 - 9$   | Saida - Entrada | 281,78             | 2,76                             | 0,2                                         |  |  |  |
|                                 |   | $9 - 10$  | Saida - Entrada | 280,87             | 2,75                             | 0,2                                         |  |  |  |
| Junção                          | T | $10 - 11$ | Saida - Entrada | 279,96             | 2,75                             | 0,2                                         |  |  |  |
| Tubo <sub>2</sub><br>(13 T)     |   | $11 - 12$ | Saida - Entrada | 273,05             | 2,68                             | 0,2                                         |  |  |  |
|                                 |   | $12 - 13$ | Saida - Entrada | 266,14             | 2,61                             | 0,2                                         |  |  |  |
|                                 |   | $13 - 14$ | Saida - Entrada | 259,23             | 2,54                             | 0,2                                         |  |  |  |
|                                 |   | $14 - 15$ | Saida - Entrada | 252,32             | 2,47                             | 0,2                                         |  |  |  |
|                                 |   | $15 - 16$ | Saida - Entrada | 245,41             | 2,41                             | 0,2                                         |  |  |  |
|                                 |   | $16 - 17$ | Saida - Entrada | 238,50             | 2,34                             | 0,2                                         |  |  |  |
|                                 |   | $17 - 18$ | Saida - Entrada | 231,59             | 2,27                             | 0,2                                         |  |  |  |
|                                 |   | 18-19     | Saida - Entrada | 224,68             | 2,20                             | 0,2                                         |  |  |  |
|                                 |   | 19-20     | Saida - Entrada | 217,77             | 2,14                             | 0,2                                         |  |  |  |
|                                 |   | $20 - 21$ | Saida - Entrada | 210,86             | 2,07                             | 0,2                                         |  |  |  |
|                                 |   | $21 - 22$ | Saida - Entrada | 203,95             | 2,00                             | 0,2                                         |  |  |  |
|                                 |   | 22-23     | Saida - Entrada | 197,04             | 1,93                             | 0,2                                         |  |  |  |
| Junção                          | Т | 23-24     | Saida - Entrada | 190,13             | 1,86                             | 0,2                                         |  |  |  |
| Tubo 3<br>(3T)                  | Τ | 24-25     | Saida - Entrada | 160,09             | 1,57                             | 0,2                                         |  |  |  |
|                                 |   | $25 - 26$ | Saida - Entrada | 130,04             | 1,28                             | 0,2                                         |  |  |  |
|                                 |   | 27        | <b>Saida</b>    | 100,00             | 0,98                             | 0,2                                         |  |  |  |

Tabela 4.5: Parâmetros da linha fluida com 10T-13T-3T por trecho. Modelo Grafo de Ligação (Cont.).

Observações:

\* A massa específica do fluido foi considerada igual a  $1000 \text{ kg/m}^3$ .

\*\* Para uma resistência hidráulica constante, adotou-se uma vazão de  $0.2 \text{ m}^3/\text{s}$ .

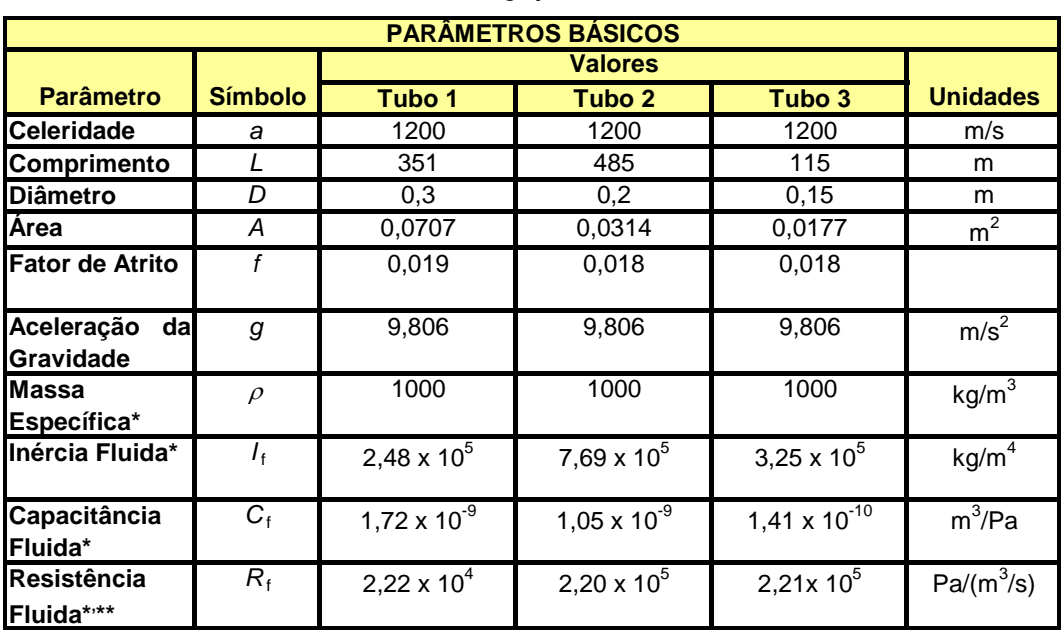

Tabela 4.6: Parâmetros da linha fluida com 10T-10T-10T por trecho. Modelo Grafo de Ligação.

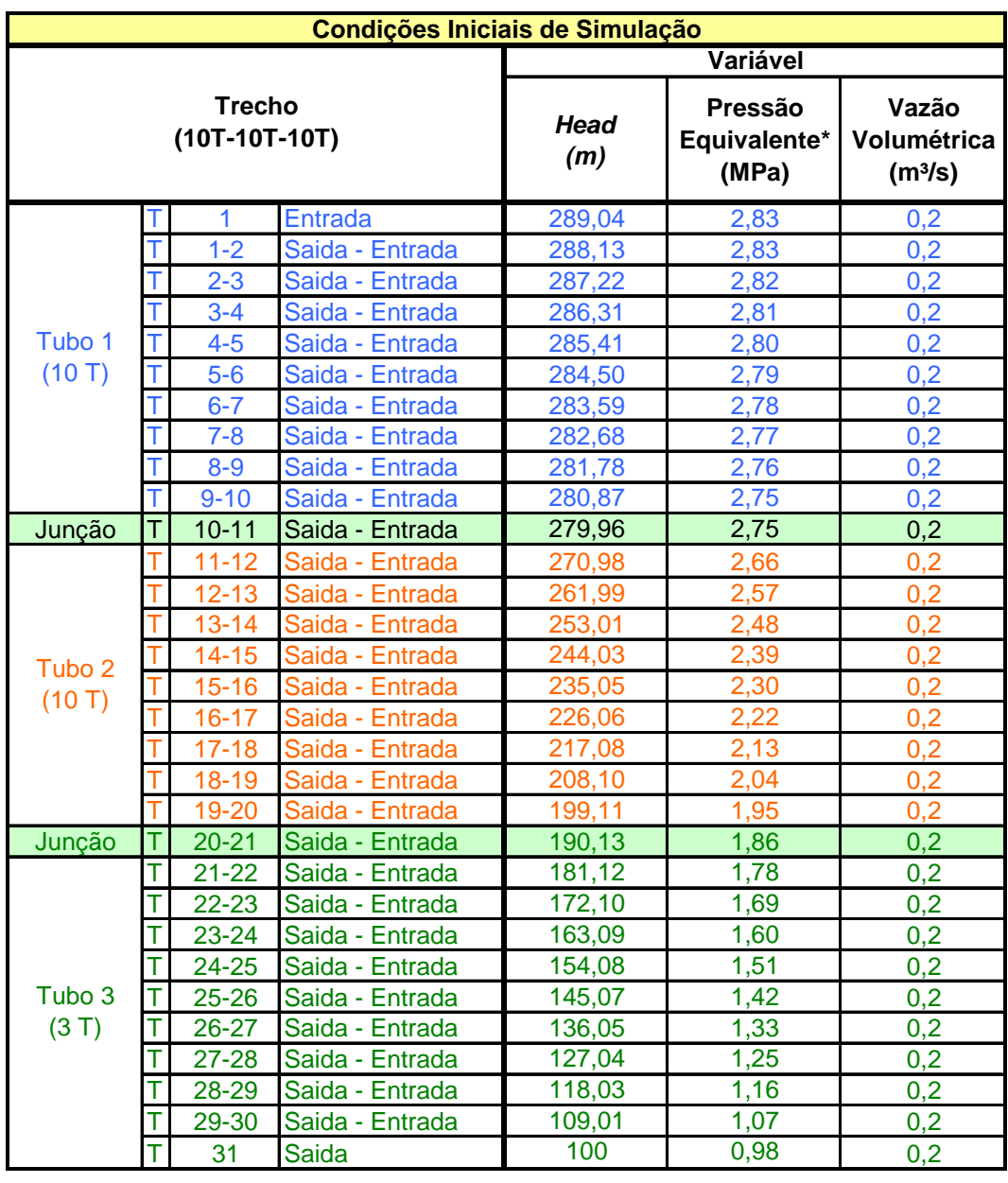

Ligação (Cont.)

Observações:

\* A massa específica do fluido foi considerada igual a  $1000 \text{ kg/m}^3$ .

\*\* Para uma resistência hidráulica constante, adotou-se uma vazão de  $0.2 \text{ m}^3/\text{s}$ .

Tabela 4.6 Parâmetros da linha fluida com 10T-10T-10T por trecho. Modelo Grafo de

Apresenta a seguir a resposta em Head x Tempo para o trecho 3, nota-se que com o aumento do número de discretizações o modelo se aproximou do Streeter.

900

800

 $500$ 

400

300

200

 $100$ 

 $\mathbf{0}$ 

Head) 700

Pressões 600

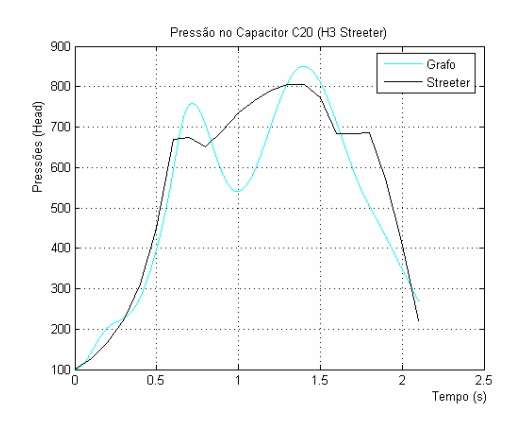

(a) Modelo com 1 T por trecho. (b) Modelo com 3T-4T-1T por trecho.

Pressão no Capacitor C61 (H3 Streeter)

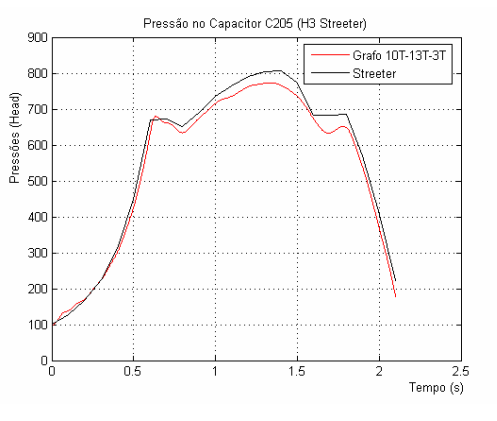

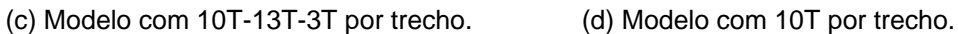

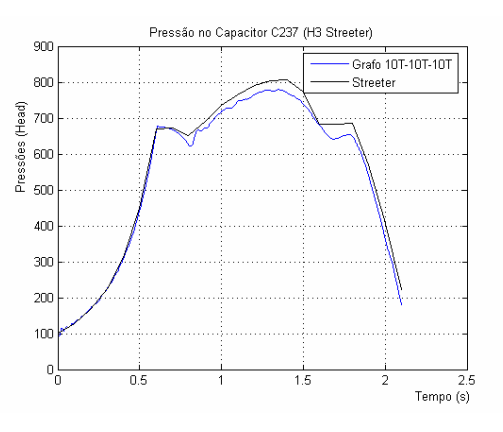

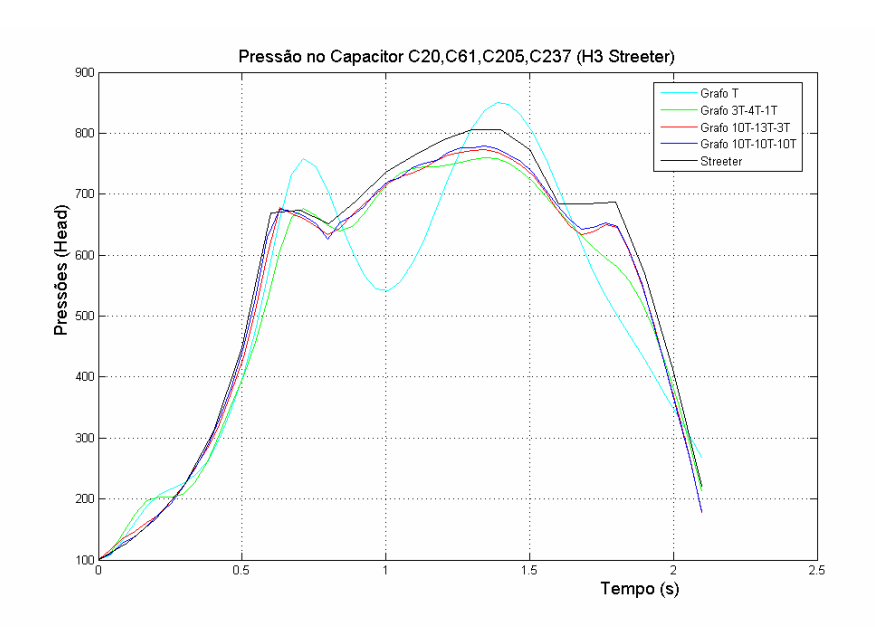

Figura 4.10: Pressão em *Head* no trecho 3 da tubulação.

-<br>- Grafo 3T-4T-1T<br>- Streeter

2.5<br>Tempo (s)

Segue abaixo a resposta em função da vazão para o trecho 3 , neste caso mesmos com um número pequeno de discretizações o modelo se aproximou do Streeter.

 $0.25$ 

 $\frac{36}{2}$  0.2<br> $\frac{3}{2}$  0.15

 $\alpha$ 

 $0.05$ 

 $\mathbf{0}$ 

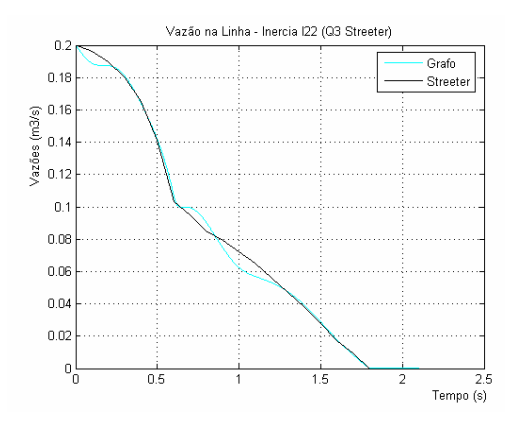

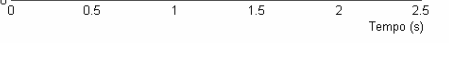

Vazão na Linha - Inercia I63 (Q3 Streeter)

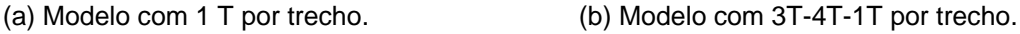

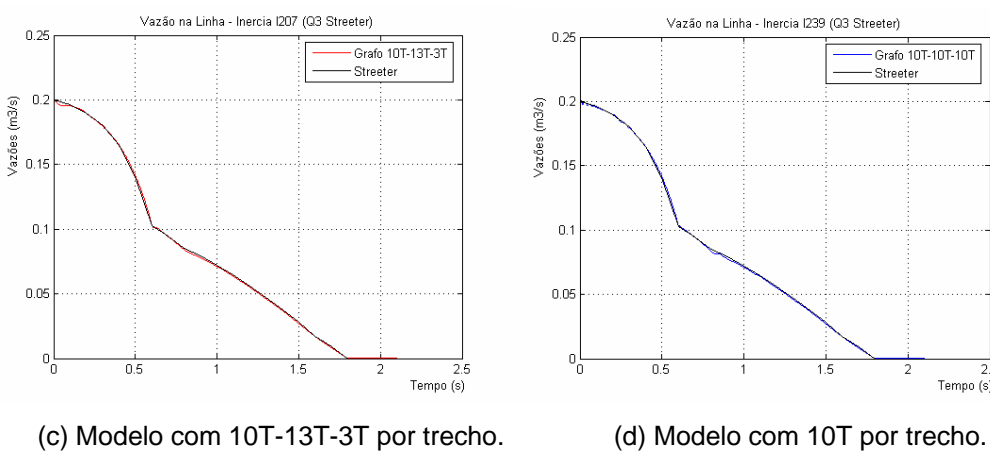

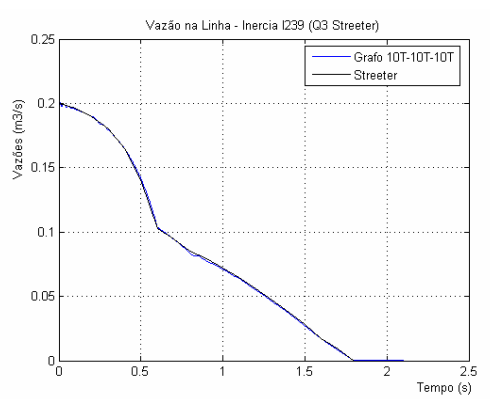

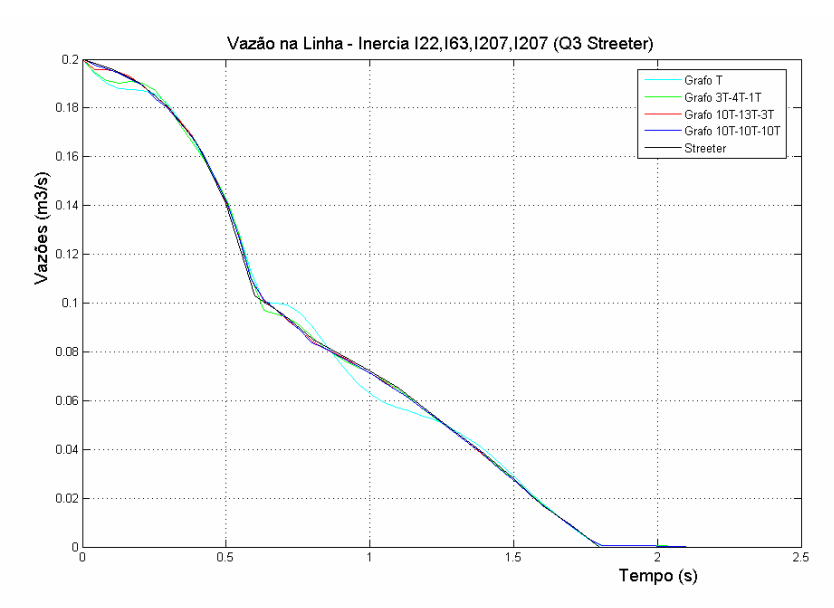

Figura 4.11: Vazão na saída do trecho 3 da tubulação.

Grafo 3T-4T-1T

- Streeter

A Figura 4.12 abaixo representa a resposta da pressão do sistema no trecho 2, para quatro situações distintas de discretização, novamente o aumento do número de discretizações aumentou a eficiência do modelo.

800

 $700$ 

600 Čec.

 $\overline{500}$ 

400

300

200

 $100<sub>1</sub>$ 

 $0.5\,$ 

(Head)

Press

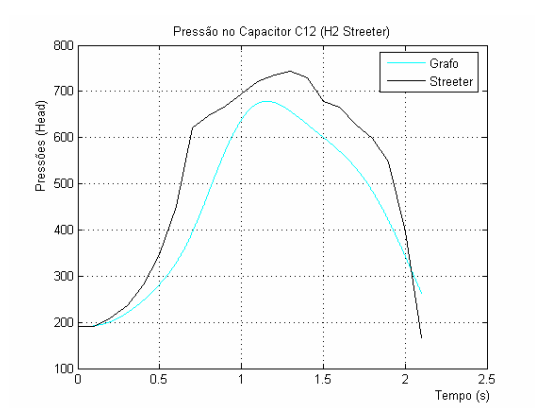

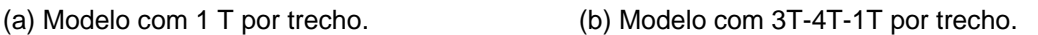

 $1.5$ 

Pressão no Capacitor C53 (H2 Streeter)

-<br>- Grafo 3T-4T-1T<br>- Streeter

2.5<br>Tempo (s)

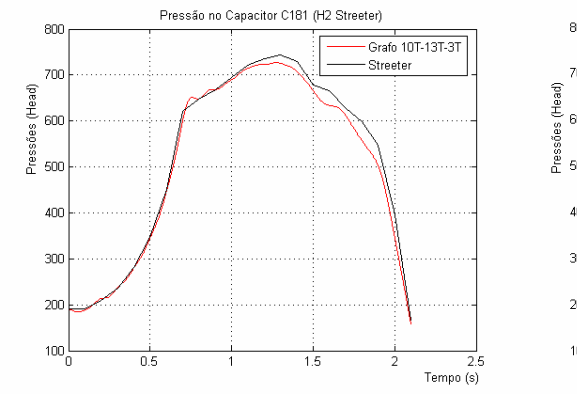

Pressão no Capacitor C157 (H2 Streeter) 80 Grafo 10T-10T-10T -----<br>Streete  $700$ Pressões (Head)<br>500<br>500 400 300  $200$  $100^{1}_{0}$  $\frac{1}{2.5}$ <br>Tempo (s) 햐  $\frac{1}{2}$ 

(c) Modelo com 10T-13T-3T por trecho. (d) Modelo com 10T por trecho.

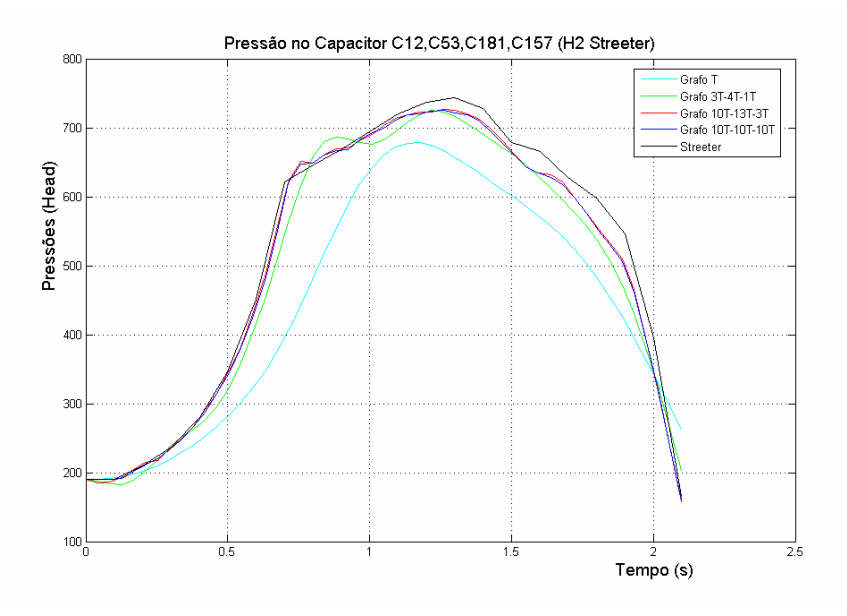

Figura 4.12: Pressão em *Head* no trecho 2 da tubulação.

No caso do trecho 2 a resposta da vazão em função do tempo é descrita na

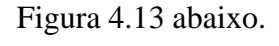

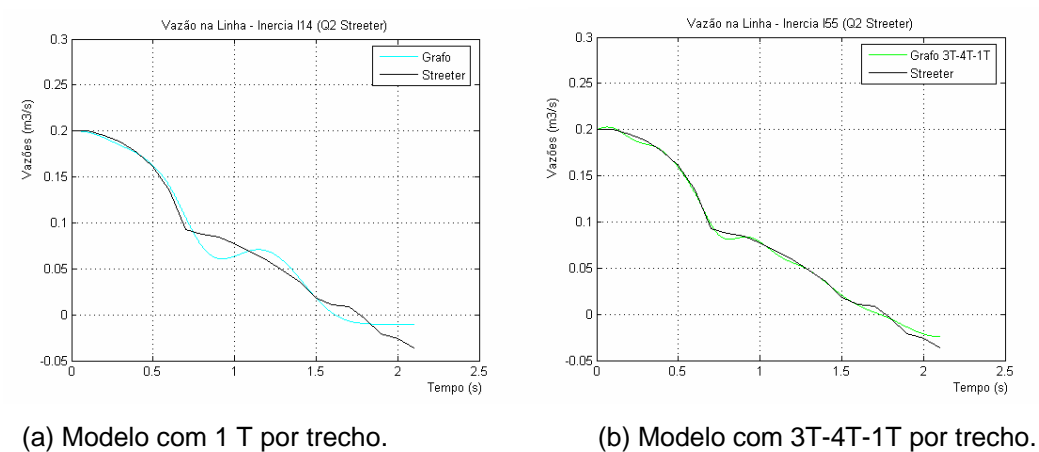

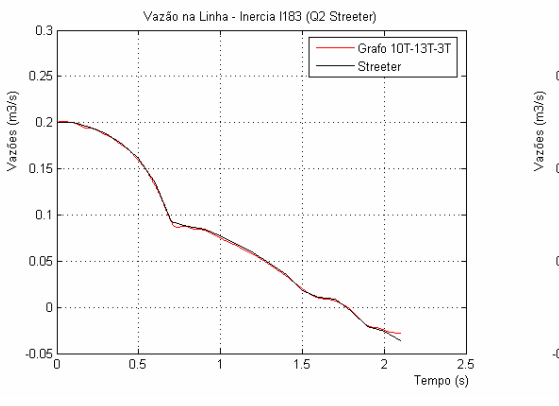

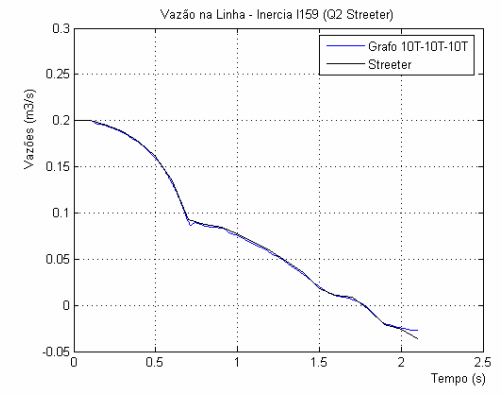

(c) Modelo com 10T-13T-3T por trecho. (d) Modelo com 10T por trecho.

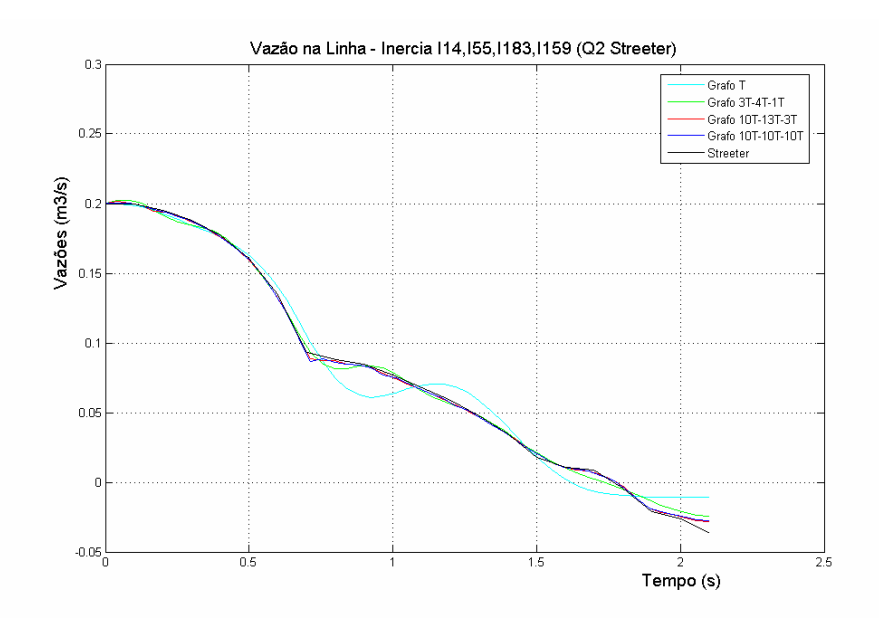

Figura 4.13: Vazão na saída do trecho 2 da tubulação.

Para o trecho 1 ocorreu um comportamento um pouco diferente em relação aos outros trechos no intervalo de 1,7 segundos a 2,1 segundos para a resposta do Head x Tempo conforme descrito na figura abaixo. Mesmo com o aumento do número de discretizações o método teve um comportamento oscilatório o que não ocorre no método das características.

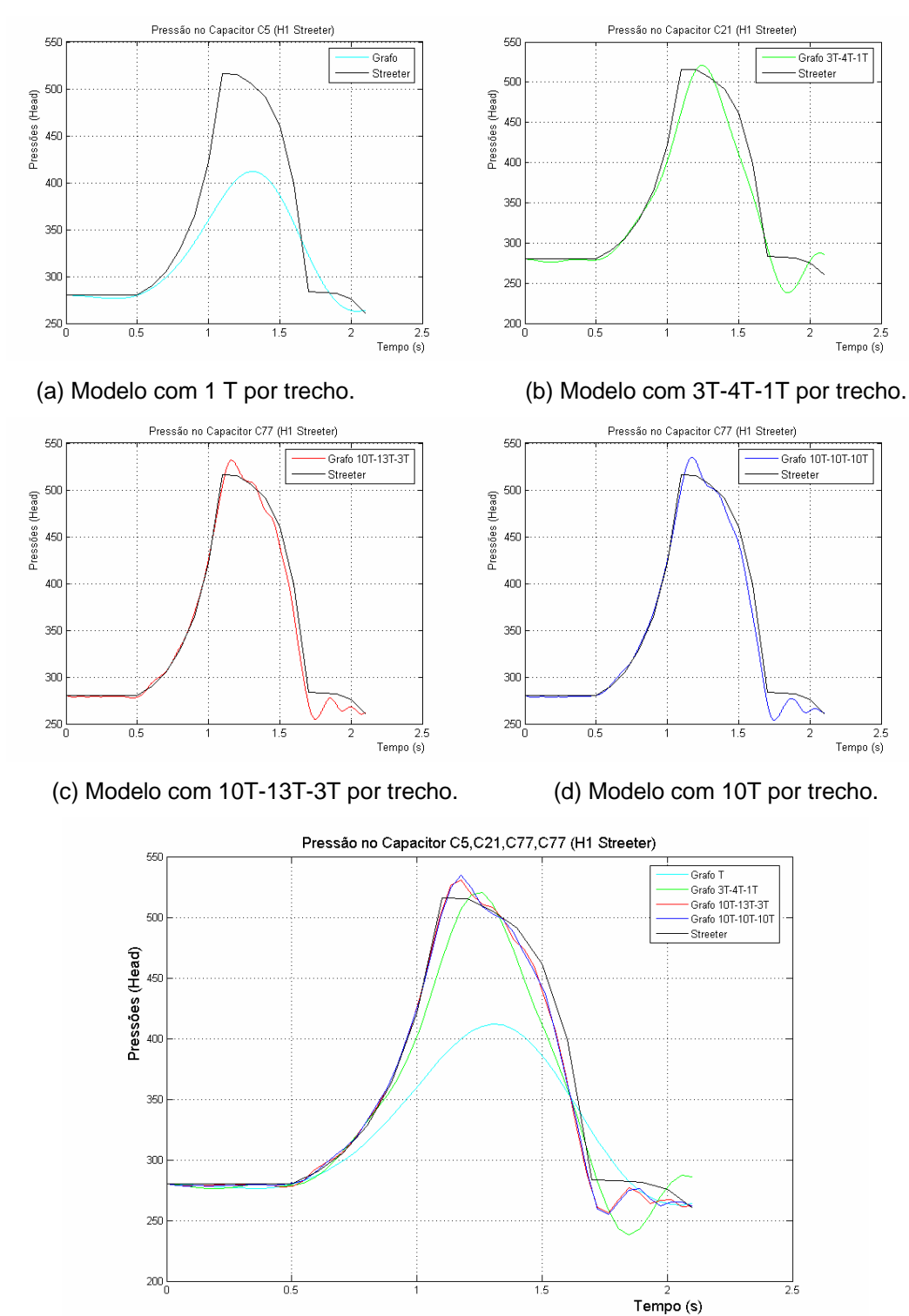

Figura 4.14: Pressão em *Head* no trecho 1 da tubulação.

No caso da resposta em função da vazão para o trecho 1 o comportamento durante todo o intervalo de tempo se aproximou do Streeter, para um maior número de discretizações.

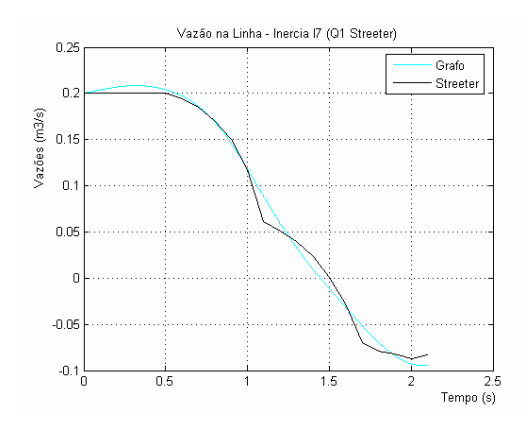

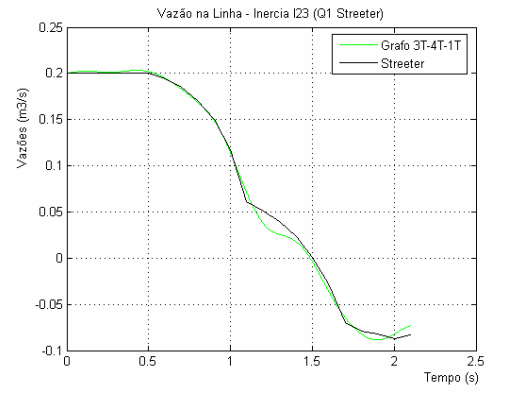

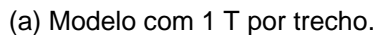

(a) Modelo com 1 T por trecho. (b) Modelo com 3T-4T-1T por trecho.

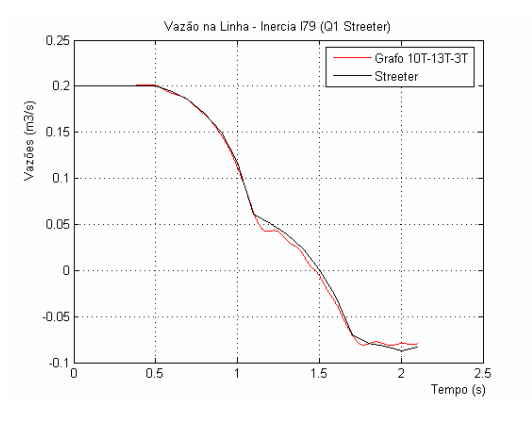

(c) Modelo com 10T-13T-3T por trecho. (d) Modelo com 10T por trecho.

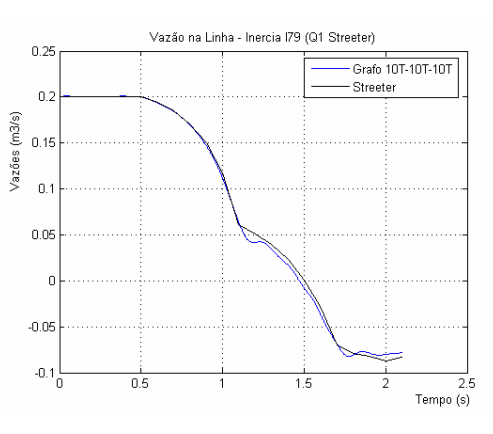

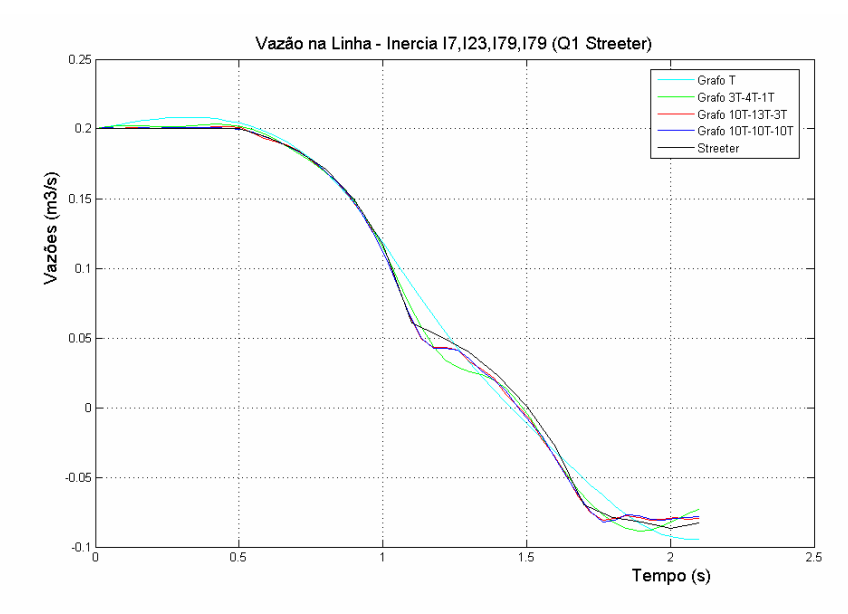

Figura 4.15: Vazão na saída do trecho 1 da tubulação.

Analisando os resultados chega-se a conclusão que os modelos obtidos pelas diferentes metodologias levam à comportamentos bastante semelhantes, guardadas as limitações de cada representação. Um número maior de elementos T na representação em Grafos de Ligação praticamente igualou o comportamento das variáveis.

 Outro fato interessante é que o número de elementos na discretizações não precisa levar em consideração a Equação (2.84). O modelo com 10 discretizações por trechos ficou mais próximo do método das características do que o modelo 10T-13T-3T, isto deve-se ao fato do modelo 10T-10T-10T possuir número de elementos em linha fluida maior do que o outro. Uma análise física do comportamento do sistema será discutida posteriormente quando todos os modelos forem confrontados.

# **4.2. Modelos L (** ⎤ **) (Módulos Acoplados)**

Apresenta-se a seguir uma metodologia alternativa de se abordar, através de fluxo de potência, o problema da linha fluida descrito por Streeter e Wylie  $(1978)$  com 3 trechos (Figura 4.1), conforme tratado no item anterior. O grafo de ligação desta nova configuração é mostrado na Figura 4.16, através do acoplamento de módulos L em série representando cada trecho de linha fluida.

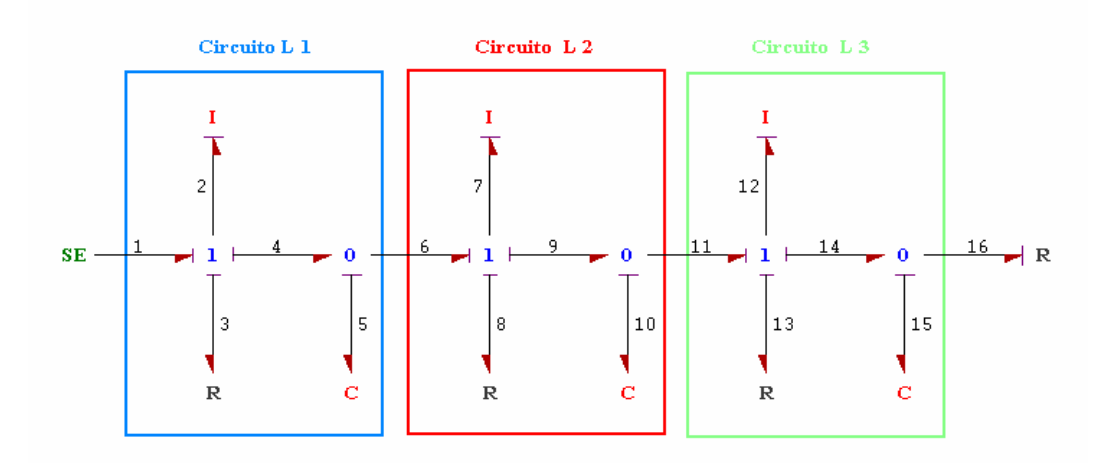

Figura 4.16: Grafo de Ligação empregando 3 L's em série.

Conforme mostrado anteriormente, as equações dinâmicas para um único módulo L são dadas por

$$
\begin{cases} \dot{q} = \frac{1}{I}(P_1 - p - Rq) \\ \dot{p} = \frac{1}{C}(q - Q_2) \end{cases}
$$

ou na forma de estado

$$
\begin{bmatrix} \dot{q} \\ \dot{p} \end{bmatrix} = \begin{bmatrix} -\frac{R}{I} & -\frac{1}{I} \\ \frac{1}{C} & 0 \end{bmatrix} \begin{bmatrix} q \\ p \end{bmatrix} + \begin{bmatrix} \frac{1}{I} & 0 \\ 0 & -\frac{1}{C} \end{bmatrix} \begin{bmatrix} P_1 \\ Q_2 \end{bmatrix}
$$

$$
\begin{bmatrix} q \\ p \end{bmatrix} = \begin{bmatrix} 1 & 0 \\ 0 & 1 \end{bmatrix} \begin{bmatrix} q \\ p \end{bmatrix} + \begin{bmatrix} 0 & 0 \\ 0 & 0 \end{bmatrix} \begin{bmatrix} P_1 \\ Q_2 \end{bmatrix}
$$

 Não será necessário obter um modelo fechado representativo do sistema composto pelos diversos módulos. O resistor  $R_{16}$  foi considerado também como um orifício com coeficiente de descarga variável modulada pelo tempo (modelo de fechamento da válvula), conforme discutido a seguir.

#### **4.2.1. Modelo de Fechamento da Válvula (***Resistor Esforço Causal***)**

No caso do modelo de fechamento da válvula *(Resistor Esforço Causal*), utiliza-se também a teoria de orifícios da mecânica dos fluidos, apresentada no modelo de fechamento da válvula (Resistor Fluxo Causal). Para o *Resistor Esforço Causal* tem-se então

$$
Q = \frac{Q_0 \tau}{\sqrt{\Delta p_0}} \sqrt{\Delta p}
$$
 (4.4)

onde

 $Q_0$  é a vazão em regime permanente.

*Q* é a vazão na entrada da válvula

 $(\Delta p)_0$  é o diferencial de pressão em regime permanente.

Δ*p* é o diferencial de pressão.

Sendo τ coeficiente adimensional de abertura da válvula definido pela Equação (4.2), onde a variação no tempo é descrita através da Tabela 4.1 e da Figura 4.3. Nota-se que nesta forma de representação (Esforço Causal) pode-se ter  $\tau = 0$ !!

### **4.2.2. Avaliação da compatibilidade entre os módulos**

Para se obter o modelo do sistema através da conexão de módulos "L" verificou-se a compatibilidade entre os modelos anteriormente desenvolvidos e o representado pela Figura 4.17. Nota-se que especial atenção foi dada ao elemento resistor representativo do modelo de fechamento, no qual houve uma mudança de causalidade: a válvula agora recebe pressão e devolve vazão – elemento esforço causal, o que é mais coerente com o seu funcionamento, mas altera as equações do fechamento que devem ser escritas na forma inversa, como descrito anteriormente, mantendo a constante de tempo τ para controle da abertura.

$$
\overbrace{\left(\begin{array}{c}\nP_{\text{font}} \\
\hline\nq\end{array}\right)}^P + \overbrace{\frac{P_0}{q}}^P \overbrace{\left(\begin{array}{c}\n\text{linha } \overline{1}\n\end{array}\right)}^P \overbrace{\frac{P}{q}}^P + \overbrace{\frac{P_1}{q}}^P \overbrace{\left(\begin{array}{c}\n\text{linha } \overline{1}\n\end{array}\right)}^P \overbrace{\frac{P}{q}}^P + \overbrace{\frac{P_2}{q}}^P \overbrace{\left(\begin{array}{c}\n\text{linha } \overline{1}\n\end{array}\right)}^P \overbrace{\frac{P_1}{q}}^P + \overbrace{\frac{P_3}{q}}^P \overbrace{\left(\begin{array}{c}\n\text{Vátvula } \\\hline\n\end{array}\right)}^P
$$

Figura 4.17: Diagrama de Blocos empregando 3 L's em série.

Observa-se que no caso do modelo de linha por acoplamento de módulos "L" (Figura 4.18), não foi necessário obter o modelo analítico fechado representativo do sistema composto pelos diversos módulos. Deve-se ter atenção ao fato dos parâmetros associados ao modelo "L" serem aqueles relacionados ao trecho da linha fluida, mas sem qualquer divisão por 2, como ocorria no caso dos modelos "T" para as inércias e resistências e para as capacitâncias do modelo "π".

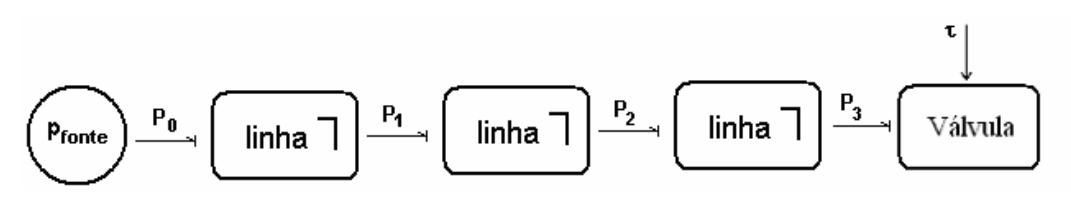

Figura 4.18: Fluxo de Potência empregando 3 L's em série.

# **4.2.3. Simulação**

Seguindo a mesma metodologia de simulação adotada para o modelo T foram propostas as seguintes discretizações: 3L-4L-1L, 10L-13L-3L, 10L-10L-10L. Cujos grafos de ligação são apresentados nas Figuras 4.19 até 4.21 :

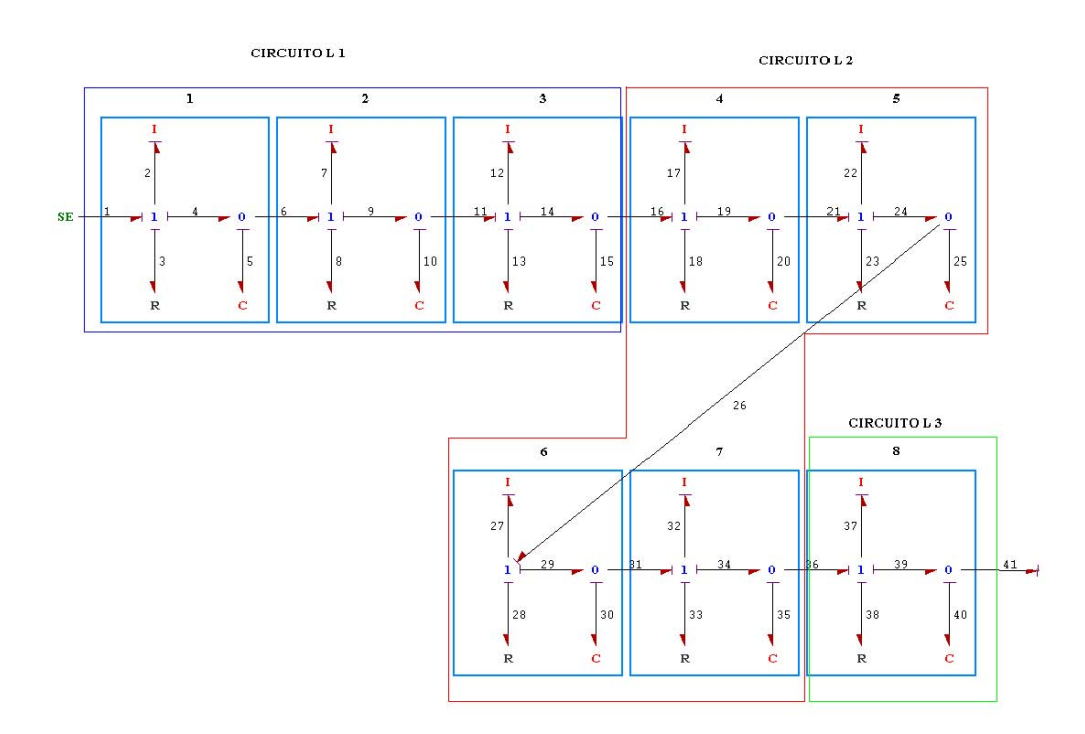

Figura 4.19: Grafo de Ligação empregando 3L-4L-1L em série para cada um dos 3 trechos da linha.

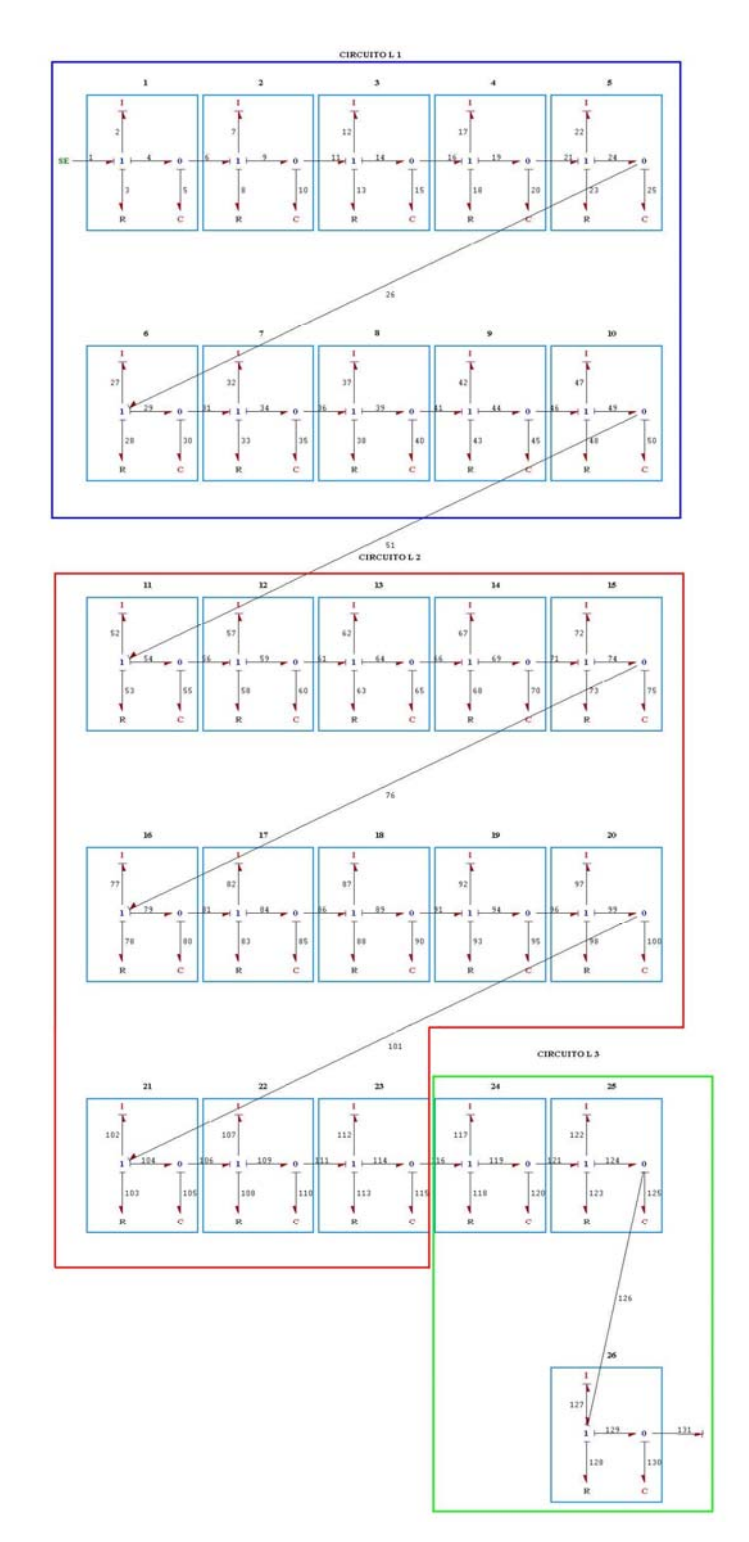

Figura 4.20: Grafo de Ligação empregando 10L-13L-3L em série para cada um dos 3 trechos da linha.

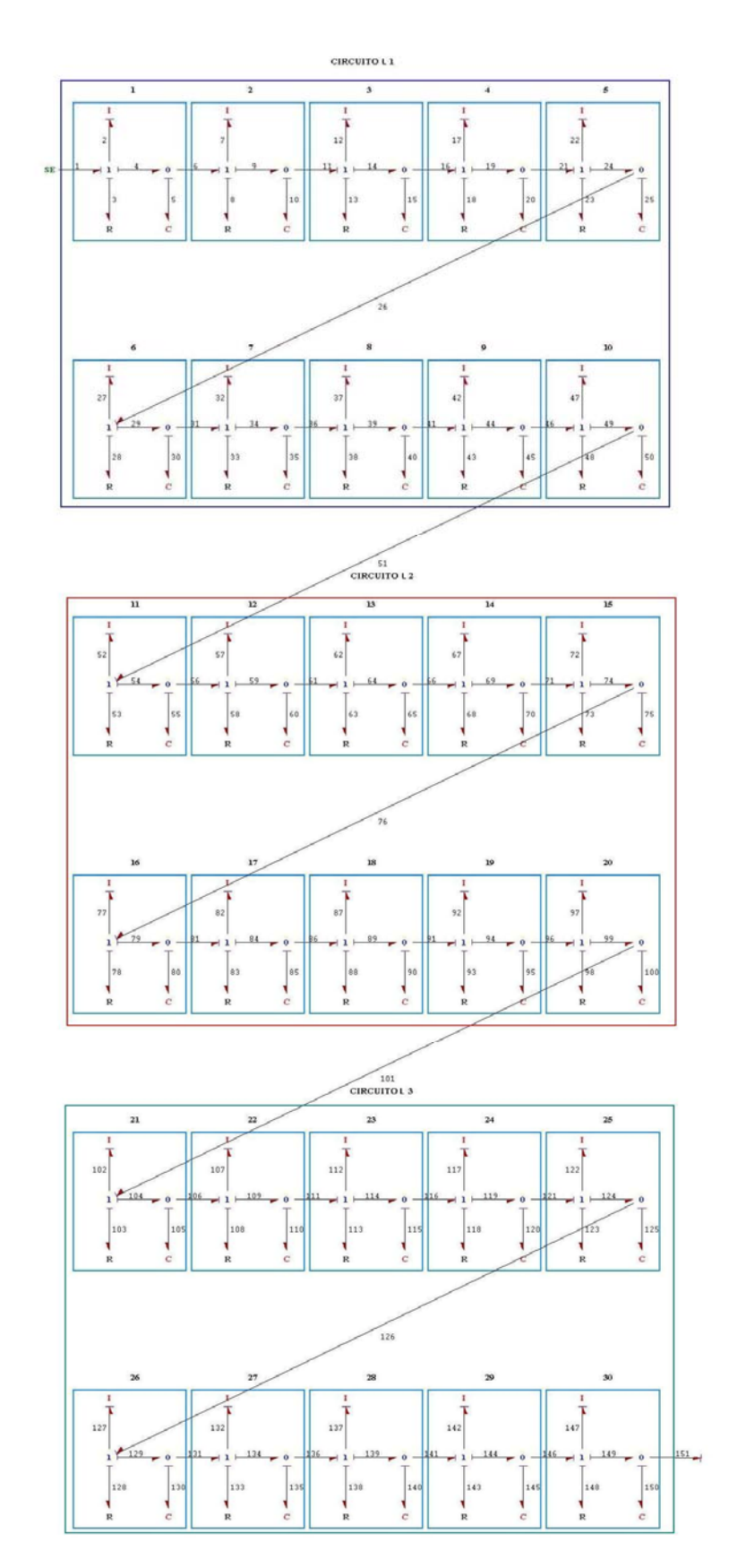

Figura 4.21: Grafo de Ligação empregando 10 L's em série para cada um dos 3 trechos da linha.

### **4.2.3.1. Parâmetros**

Vale ressaltar que no *modelo L (*  $\sqrt{ }$ ) não há necessidade de dividir nenhum dos parâmetros por *2.* Os parâmetros adotados para a simulação, são listados nas Tabela 4.7 a 4.10. Conforme explicitado anteriormente nestas tabelas encontramse além dos valores numéricos de cada parâmetro, suas respectivas unidades, as propriedades do fluido, e as características geométricas de cada trecho, baseados nos dados mostrados na Figura 4.1. Utilizou- se o mesmo método de solução numérica utilizado no modelo T para todas as simulações, conforme descrito na figura abaixo

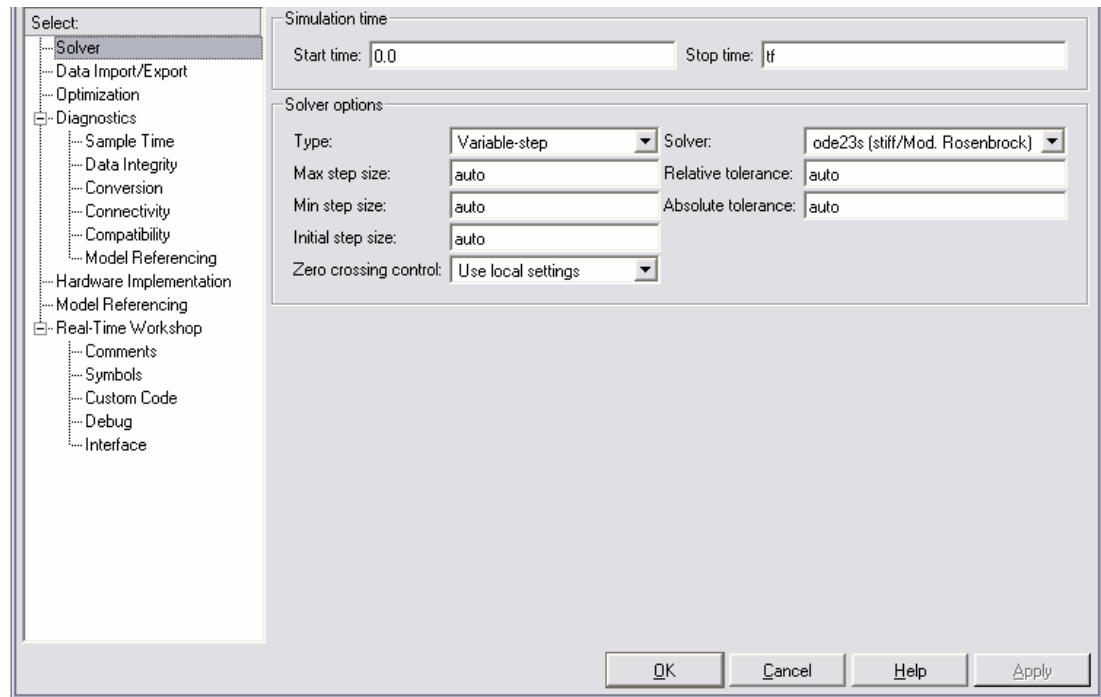

Figura 4.22: Opções de solução do Simulink para os Modelos L.

A implementação destes modelos no *Simulink* foi feita diretamente através da união de modelos *L (* ⎤ *)* em série, e o modelo de fechamento da válvula exigiu a introdução de uma nova função *Matlab,* diferente da apresentada no *Modelo "T*" . As Figuras 4.22 até 4.28 mostram os resultados da simulação para as principais variáveis, comparados com aqueles encontrados em Streeter e Wylie (1978).

Tabela 4.7: Parâmetros da linha fluida com 3 trechos distintos e um L por trecho. Modelo Grafo de Ligação.

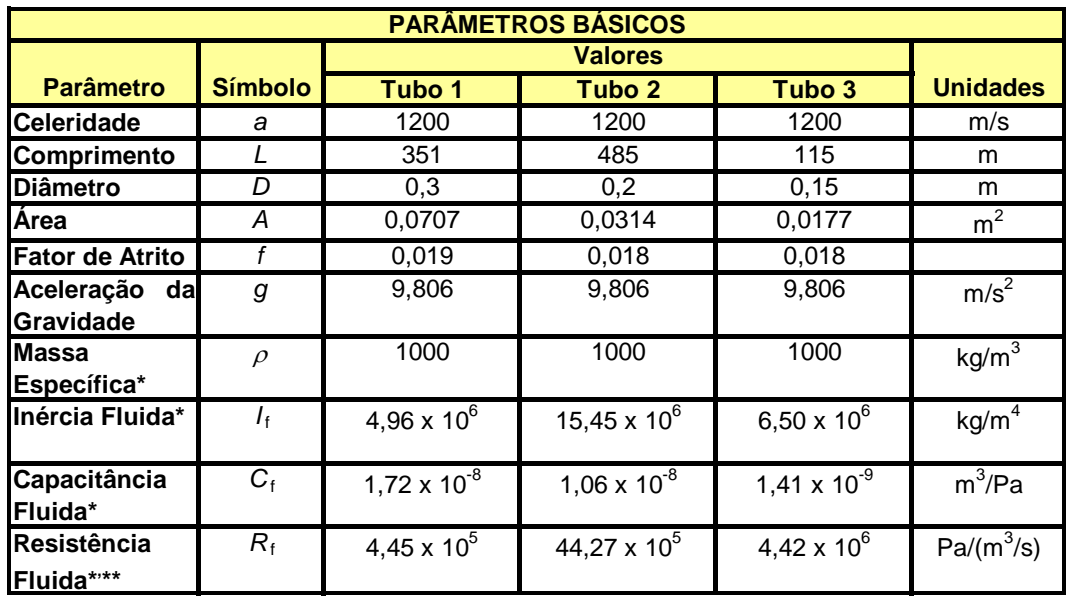

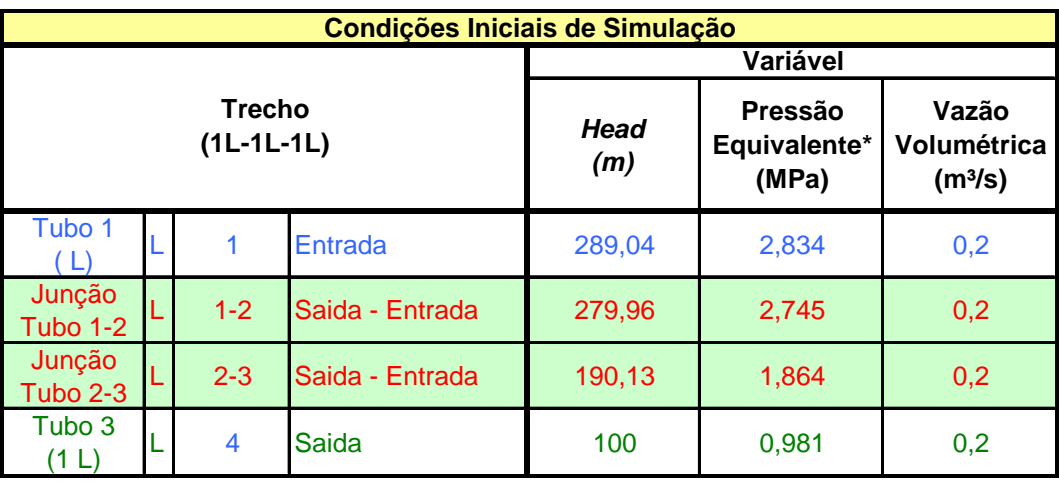

Tabela 4.7: Parâmetros da linha fluida com 3 trechos distintos e um L por trecho. Modelo Grafo de Ligação (Cont.).

Observações:

\* A massa específica do fluido foi considerada igual a  $1000 \text{ kg/m}^3$ .

\*\* Para uma resistência hidráulica constante, adotou-se uma vazão de  $0.2 \text{ m}^3/\text{s}$ .

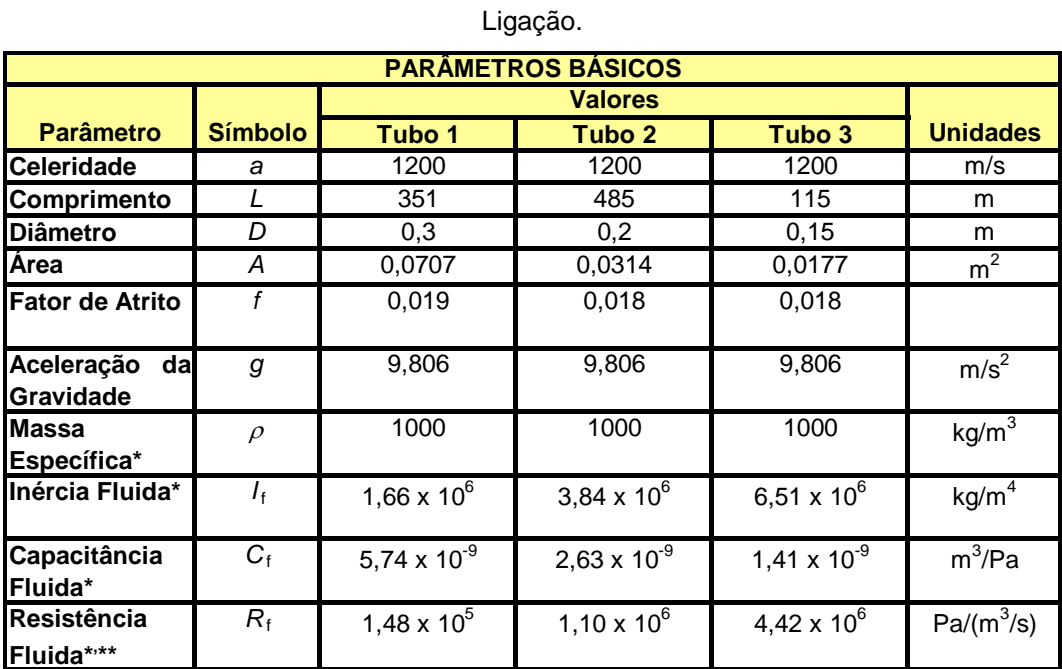

Tabela 4.8: Parâmetros da linha fluida com 3L-4L-1L por trecho. Modelo Grafo de

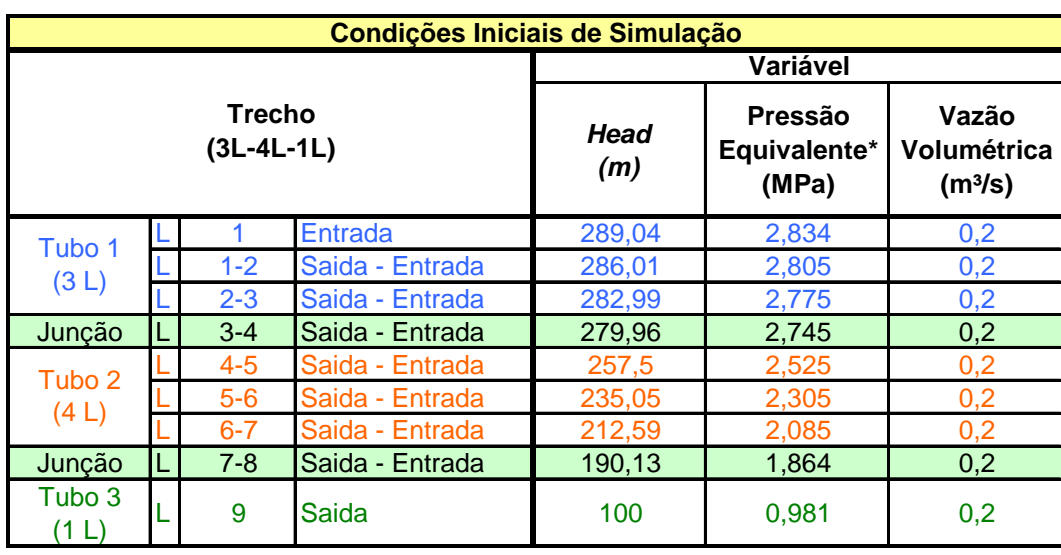

Observações:

\* A massa específica do fluido foi considerada igual a  $1000 \text{ kg/m}^3$ .

\*\* Para uma resistência hidráulica constante, adotou-se uma vazão de  $0,2 \text{ m}^3/\text{s}$ .

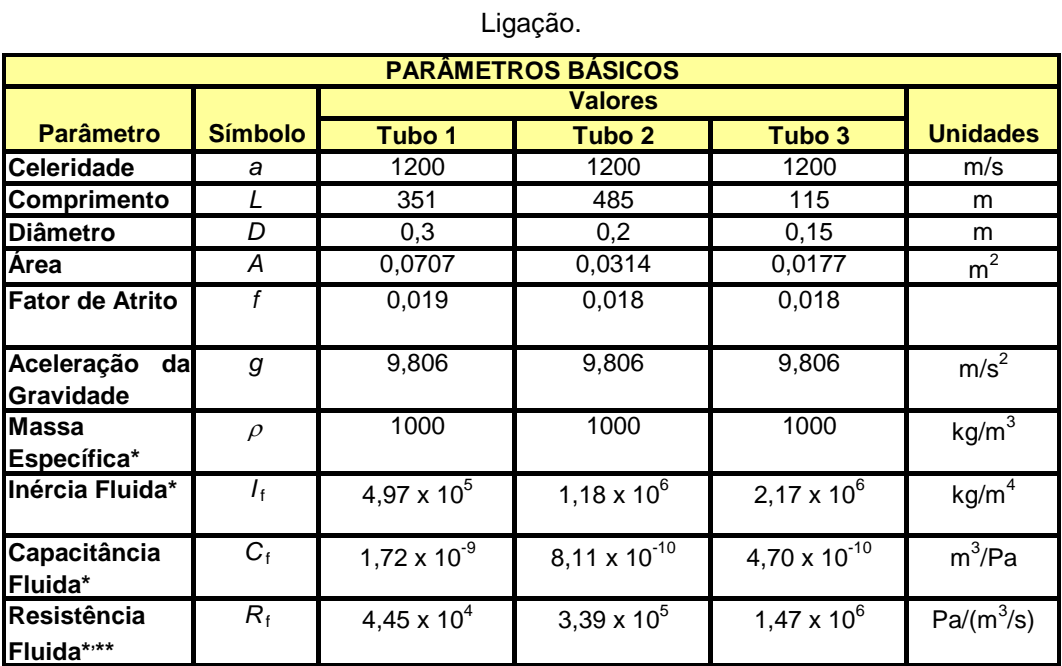

Tabela 4.9: Parâmetros da linha fluida com 10L-13L-3L por trecho. Modelo Grafo de

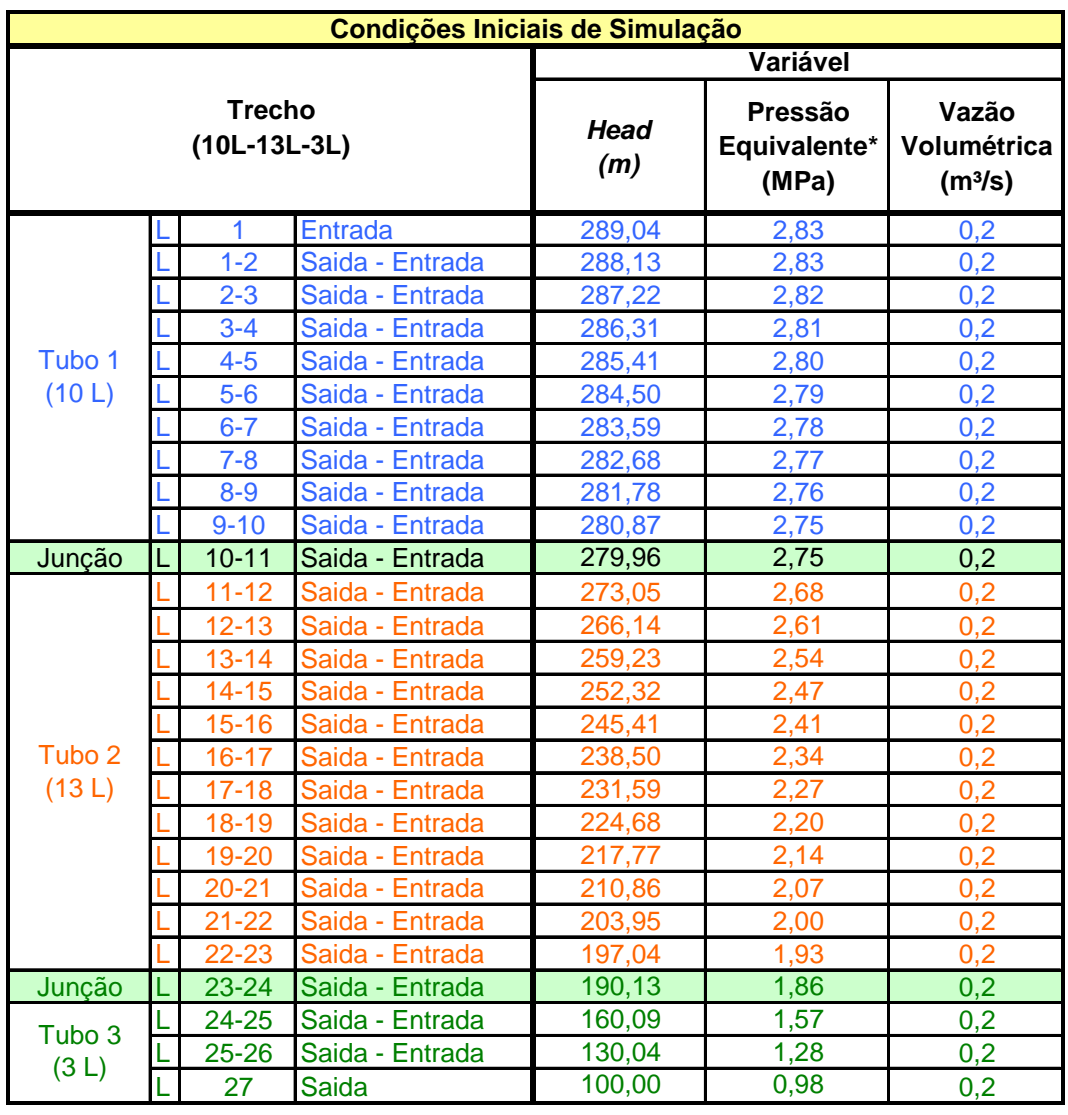

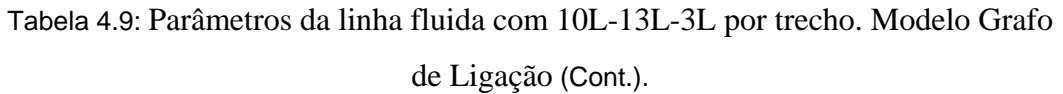

Observações:

\* A massa específica do fluido foi considerada igual a  $1000 \text{ kg/m}^3$ .

\*\* Para uma resistência hidráulica constante, adotou-se uma vazão de 0,2 m<sup>3</sup>/s.

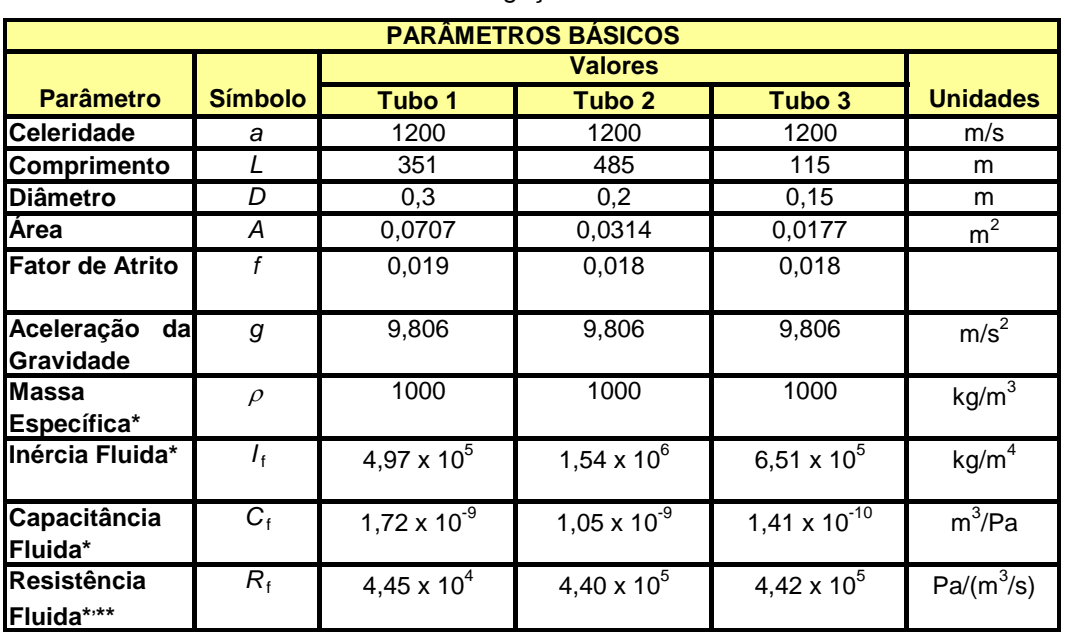

Tabela 4.10: Parâmetros da linha fluida com 10L-10L-10L por trecho. Modelo Grafo de Ligação.

Tabela 4.10: Parâmetros da linha fluida com 10L-10L-10L por trecho. Modelo

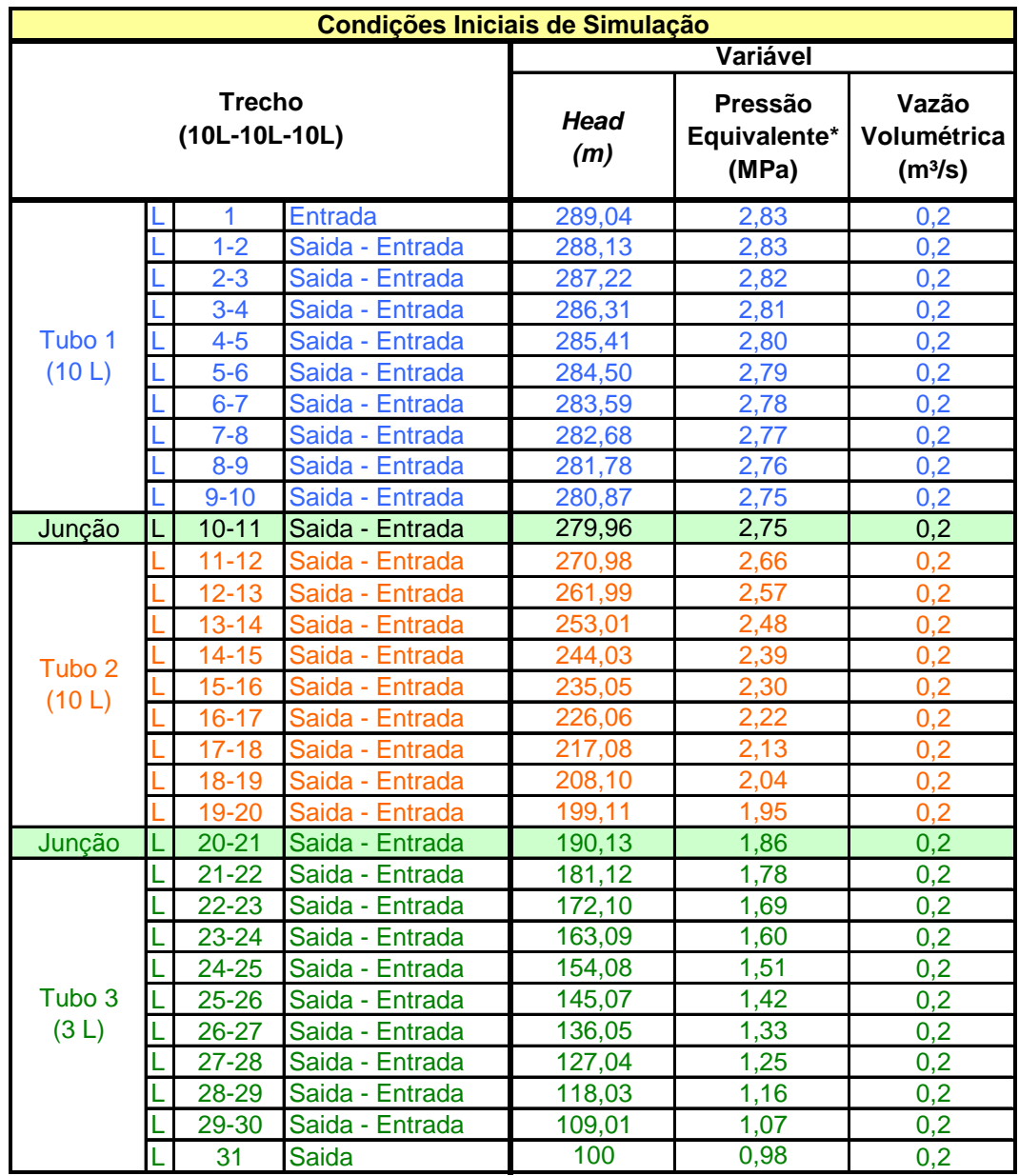

Grafo de Ligação (Cont.).

#### Observações:

\* A massa específica do fluido foi considerada igual a  $1000 \text{ kg/m}^3$ .

\*\* Para uma resistência hidráulica constante, adotou-se uma vazão de  $0.2 \text{ m}^3/\text{s}$ .

Segue abaixo a resposta para o modelo L em Head x Tempo para o trecho 3. Como ocorreu para o Modelo T o aumento no número de discretizações do modelo L aproximou-se da resposta obtida pelo modelo clássico do Streeter.

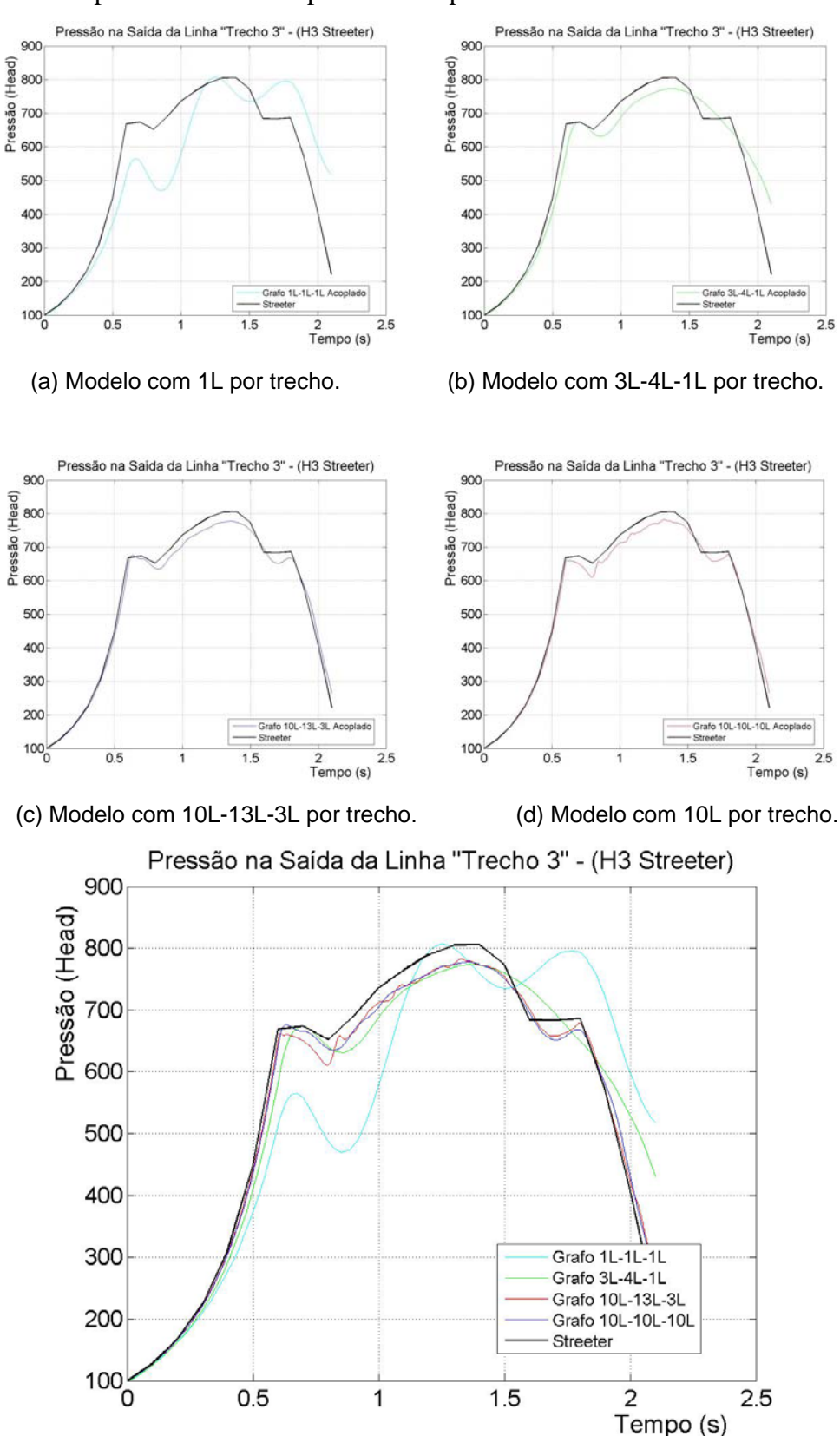

Figura 4.23: Pressão em *Head* no trecho 3 da tubulação (Modelo L).

Apresenta-se a resposta em função da vazão para o modelo L no trecho 3, novamente conforme observado no Modelo T com um número pequeno de discretizações o modelo L se aproximou dos resultados obtidos pelo Streeter.

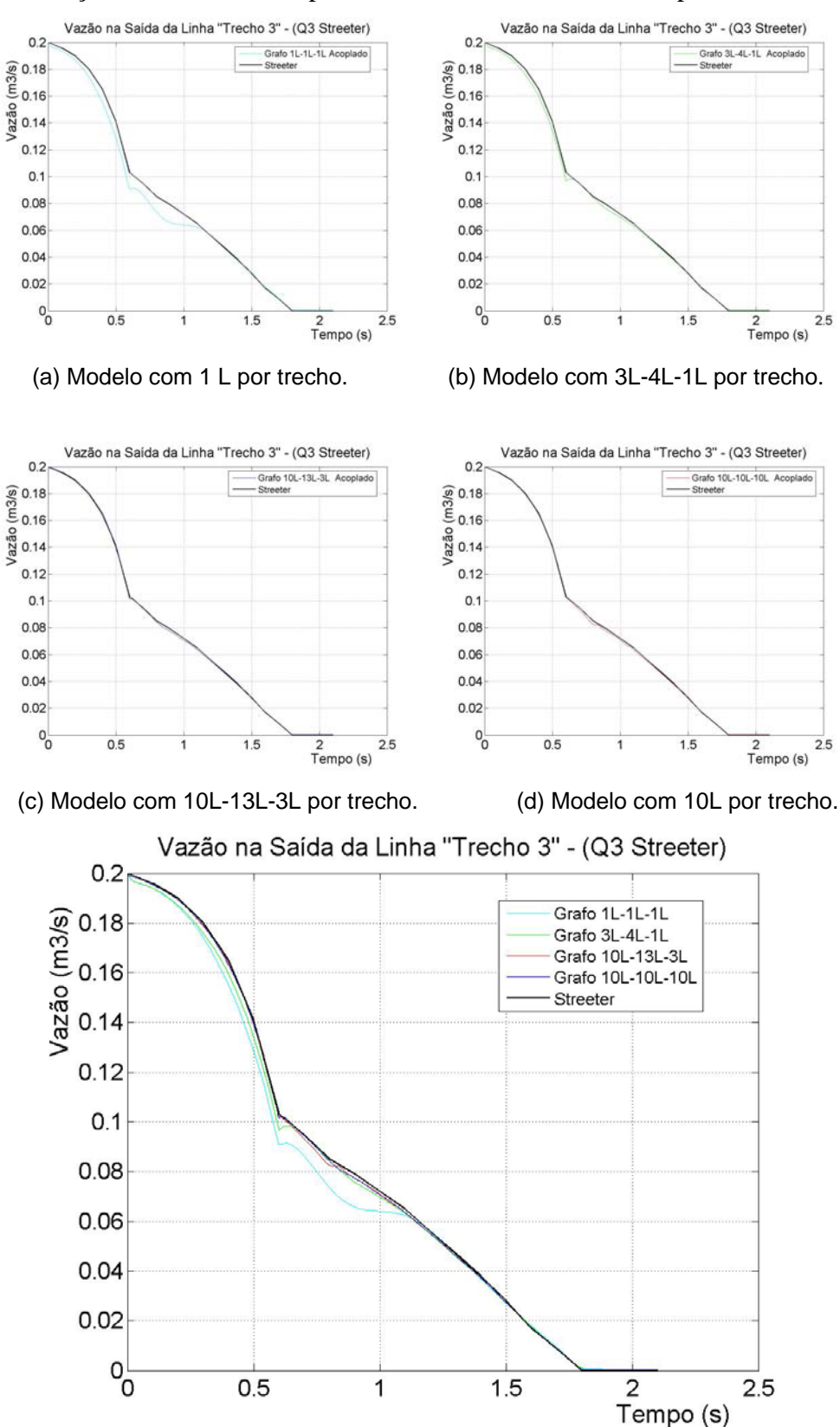

Figura 4.24: Vazão na saída do trecho 3 da tubulação (Modelo L).

Nota-se novamente com o aumento do número de discretizações o modelo torna-se mais eficiente, conforme apresentado abaixo para a resposta da pressão do sistema no trecho 2, para quatro situações distintas de discretização.

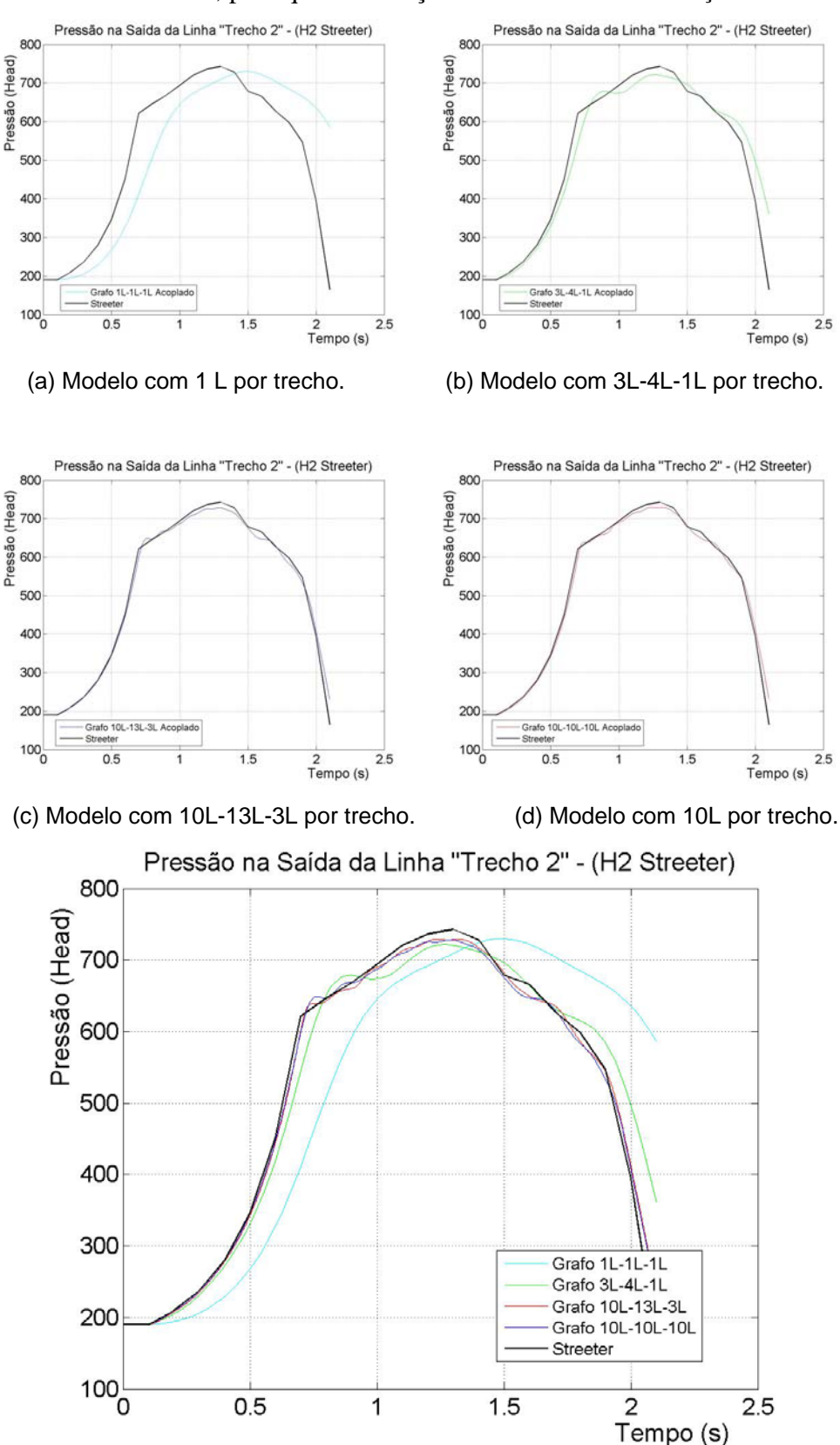

Figura 4.25: Pressão em *Head* no trecho 2 da tubulação (Modelo L).

# Para o trecho 2 a resposta da vazão em função do tempo é descrita na Figura 4.26 abaixo.

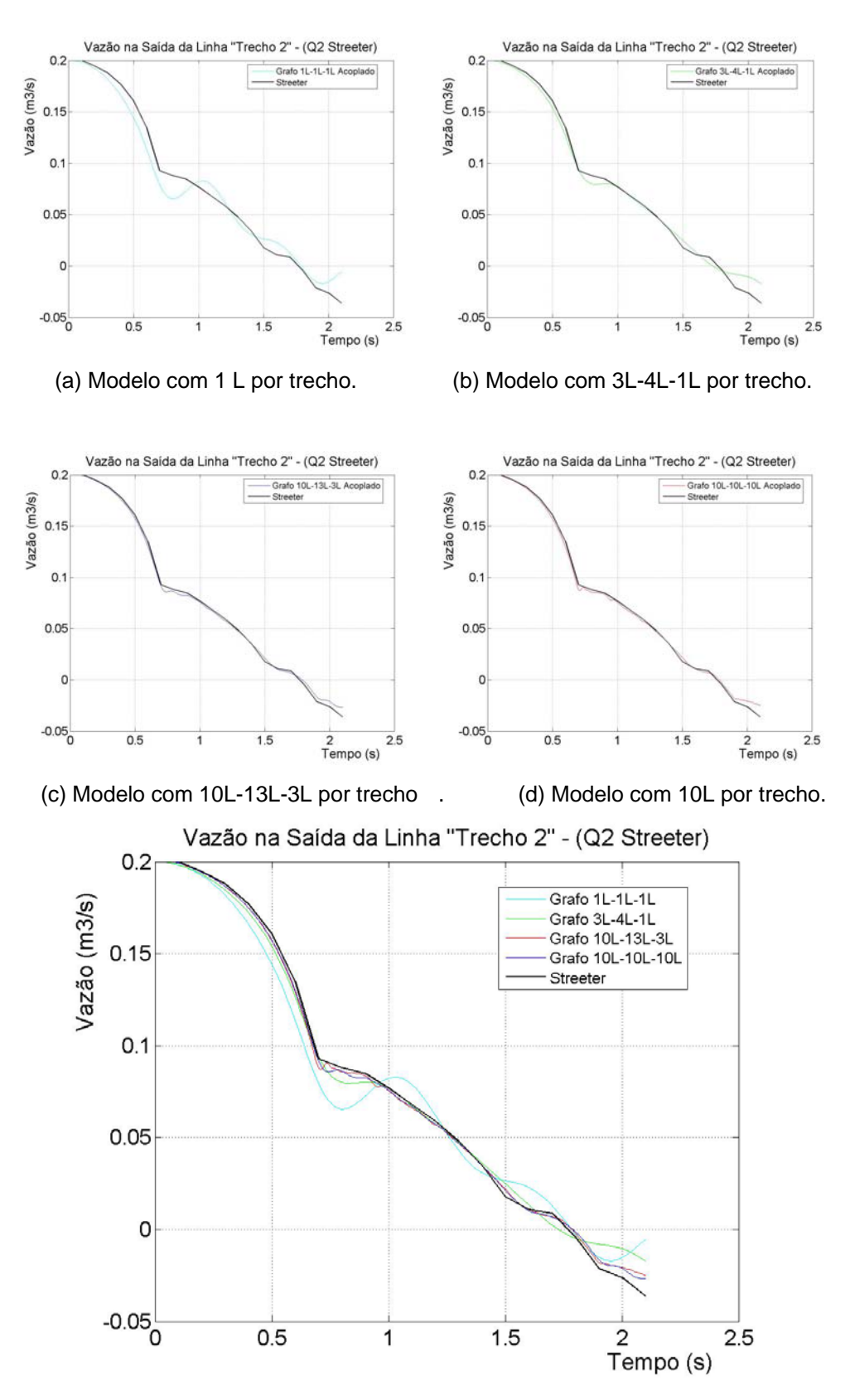

Figura 4.26: Vazão na saída do trecho 2 da tubulação (Modelo L).

O mesmo comportamento apresentado para o Modelo T no intervalo de 1,7 segundos a 2,1 segundos para a resposta do Head x Tempo ocorreu para o modelo L conforme descrito na figura abaixo.

 $Prf$ 

550

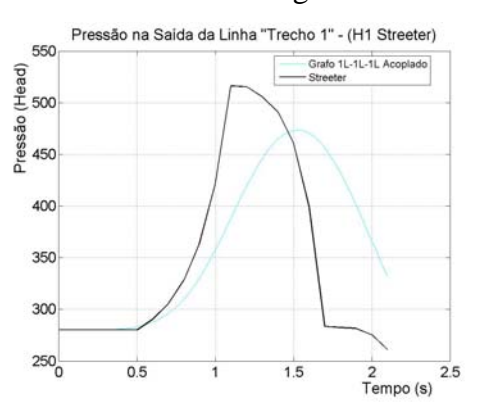

Pressão (Head)<br>3 - 8 - 8 - 8<br>3 - 8 - 8 400 350 300 250  $200<sub>o</sub>$  $0.5$  $1.5$ 2.5 2<br>Tempo (s)

ão na Saida da Linha "Trecho 1" - (H1 Streeter)

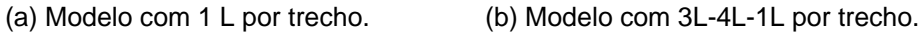

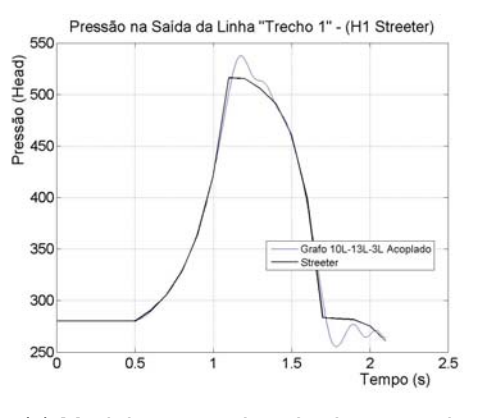

(c) Modelo com 10L-13L-3L por trecho. (d) Modelo com 10L por trecho.

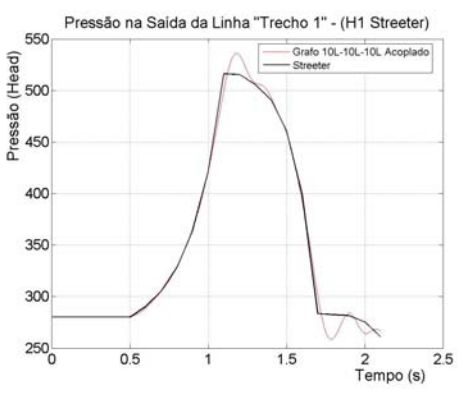

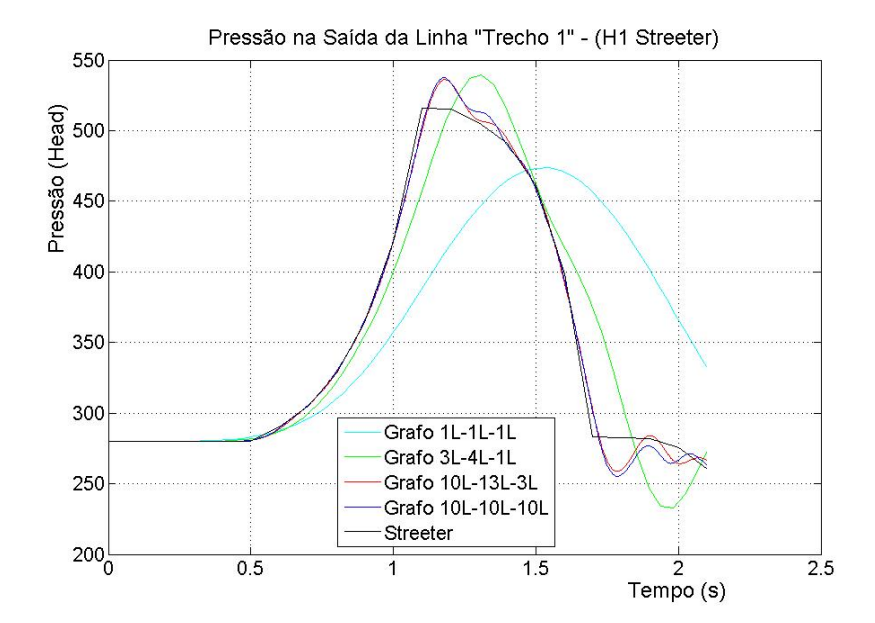

Figura 4.27: Pressão em *Head* no trecho 1 da tubulação (Modelo L).

Para a resposta em função da vazão no trecho 1 o comportamento durante todo o intervalo de tempo se aproximou do Streeter, para um maior número de discretizações, seguindo o mesmo comportamento do modelo T.

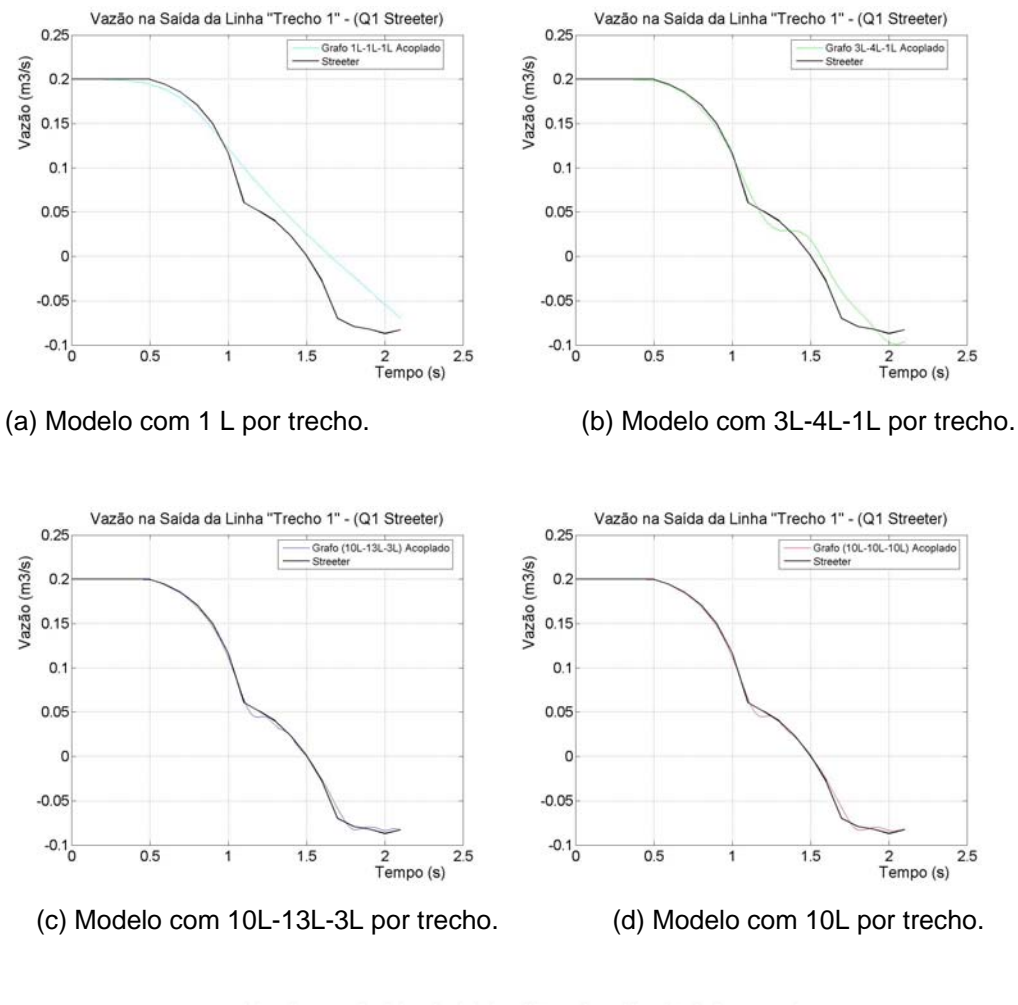

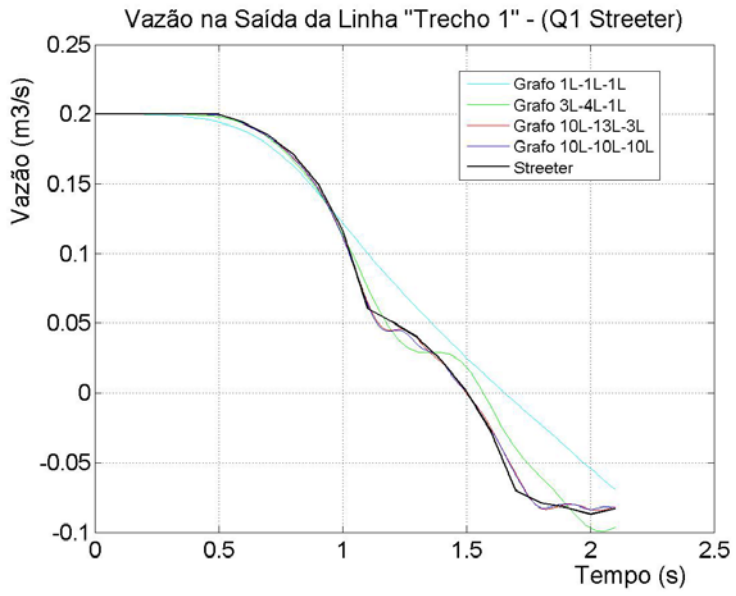

Figura 4.28: Vazão na saída do trecho 1 da tubulação (Modelo L).

Novamente os modelos obtidos pelas diferentes metodologias levam à comportamentos bastante semelhantes e um número maior de elementos L praticamente igualou o comportamento das variáveis. Conforme ocorreu no modelo T não há necessidade de levar em consideração a Equação (2.84) para o cálculo do número de discretizações por trechos.

#### **4.3. Comparação Modelo Analítico, Modelo por Módulos Acoplados e Método das Características.**

 A fim de verificar as diferenças entre o Modelo Analítico, por Módulos Acoplados e o Método das Características utilizou-se dois critérios para obter o número discretização no primeiro critério foi o número de discretizações foi obtido a partir na Equação (2.84) com o intervalo de tempo  $\Delta t = 0.01$ , obtendo as seguintes proporções por trecho 29-40-10. No caso da segunda discretização o valor de proporções foi arbitrado como sendo de 30 discretizações por trecho. As Figuras 4.29 até 4.34 apresentam os resultados desta comparação.

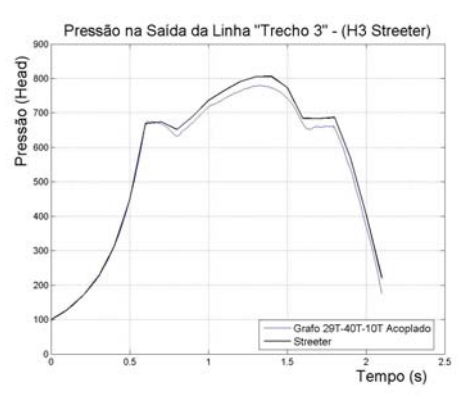

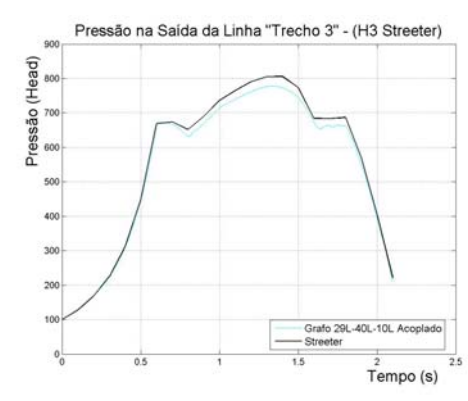

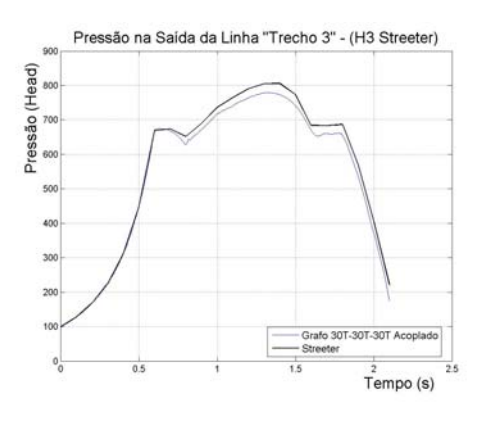

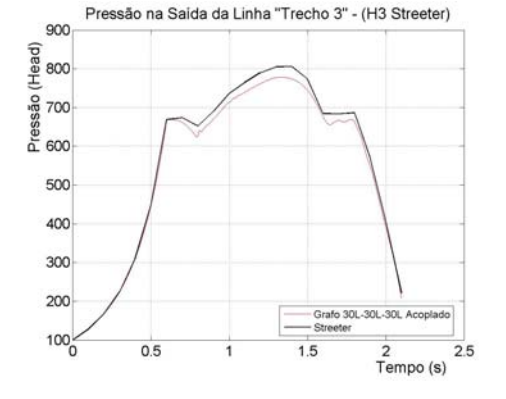

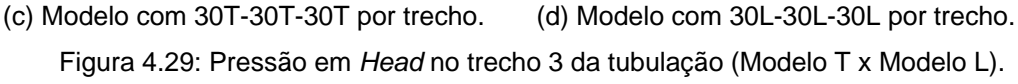

(a) Modelo com 29T-40T-10T por trecho. (b) Modelo com 29L-40L-10L por trecho.

Nota-se que com o aumento do número de discretizações o tanto o Modelo Analítico, como o de Módulos Acoplados aproximaram-se do Método das Características. Outro fato interessante que no caso do modelo através de fluxo de potência não há a necessidade de utilização da Equação (2.84) já que os resultados obtidos para o modelos 30T-30T-30T e 30L-30L-30L demonstraram tanta eficácia quanto os modelos 29T-40T-10T e 29L-40L-10L.

Pode-se notar que durante o intervalo de 0 a 0,6 segundos ambos os métodos obtiveram uma resposta adequada ao comportamento físico do sistema, já que neste intervalo a válvula está fechando, com isto há um aumentado na pressão do sistema. Para o intervalo de 0,6 a 1,2 onde a curva de fechamento muda sua inclinação houve uma diferença entre o Método das Características e os modelos obtidos através do fluxo de potência, os quais demonstraram uma pequena oscilação nos valores de pressão, além do fato desses valores serem inferiores aos obtidos através do método das características para o mesmo intervalo de tempo. Fica difícil avaliar qual o resultado que está correto sem um modelo real para comparação. No último intervalo de simulação ambos os modelos obtiveram a mesma resposta a pressão caiu de forma significativa já que a válvula estava completamente fechada.

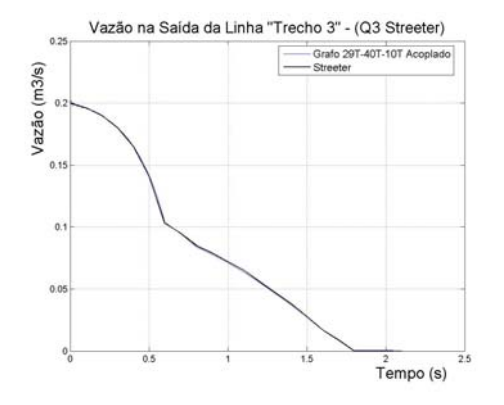

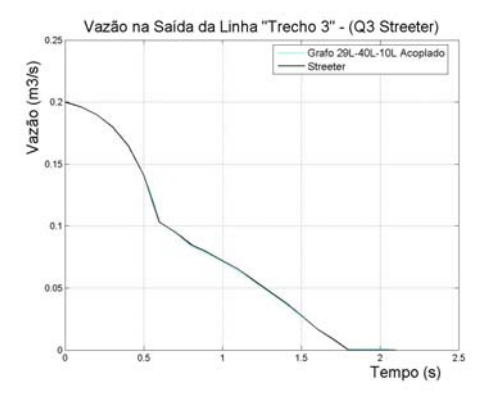

(a) Modelo com 29T-40T-10T por trecho. (b) Modelo com 29L-40L-10L por trecho.

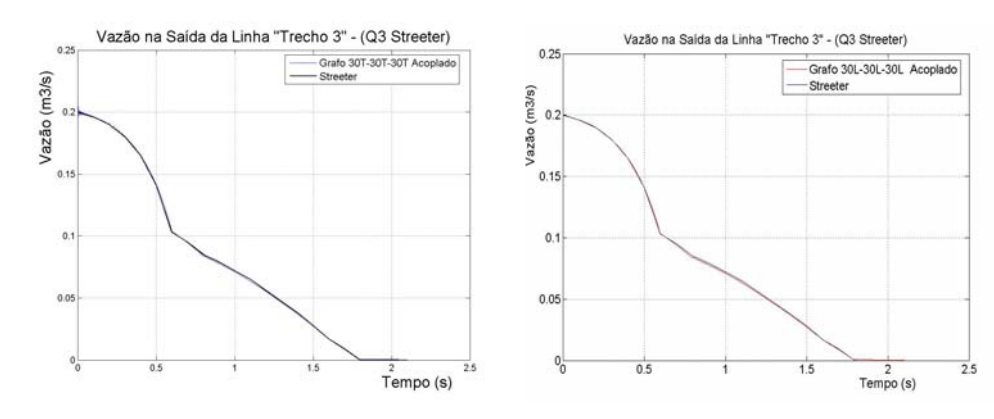

(c) Modelo com 30T-30T-30T por trecho. (d) Modelo com 30L-30L-30L por trecho.

Figura 4.30: Vazão na saída do trecho 3 da tubulação (Modelo T x Modelo L).

Vale ressaltar novamente como era de se esperar no Modelo Analítico, e no de Módulos Acoplados não há necessidade de utilização da Equação (2.84) para o cálculo do número de discretizações. A vazão acompanhou a curva de fechamento da válvula à medida que o orifício da válvula reduzia o tamanho de abertura o valor de vazão também reduzido até chegar a zero.

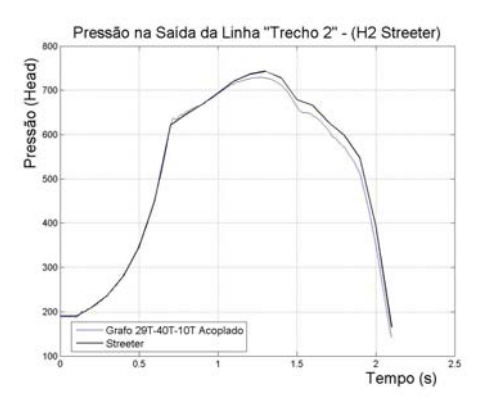

(a) Modelo com 29T-40T-10T por trecho. (b) Modelo com 29L-40L-10L por trecho.

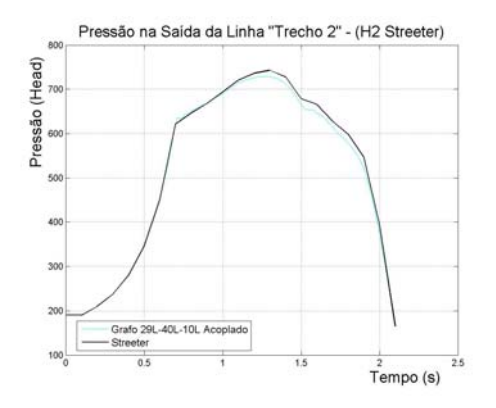

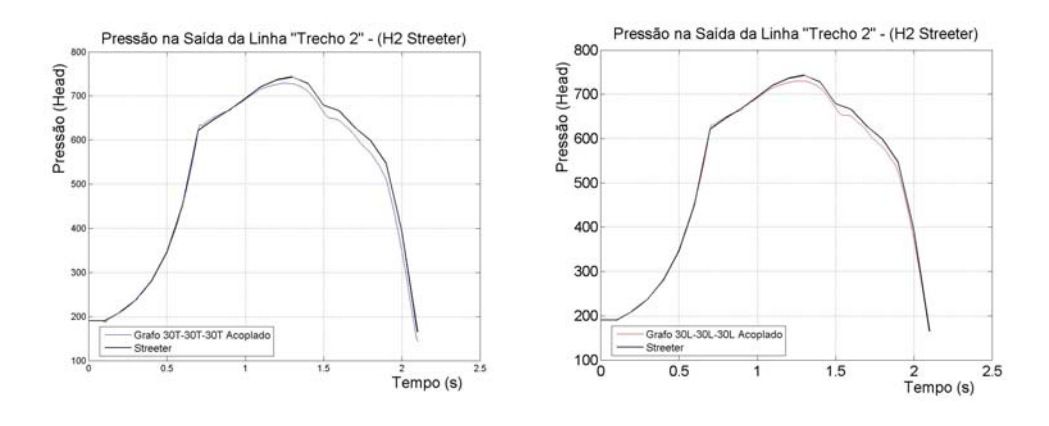

(c) Modelo com 30T-30T-30T por trecho. (d) Modelo com 30L-30L-30L por trecho.

Figura 4.31: Pressão em *Head* no trecho 2 da tubulação (Modelo T x Modelo L).

O mesmo comportamento descrito para o trecho 3 pode ser observado neste trecho, a maior diferença é que o efeito de fechamento da válvula só ocorre depois de 0,1 segundos devido a tempo que a onda demora para se propagar no meio fluido.

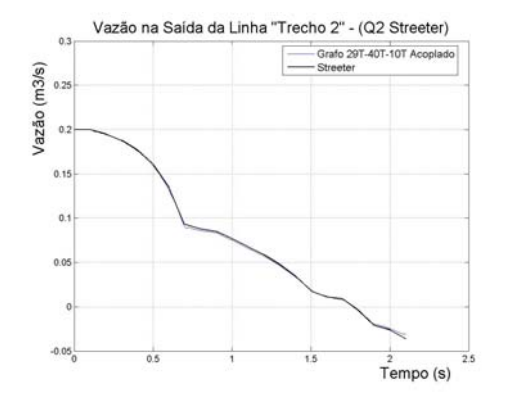

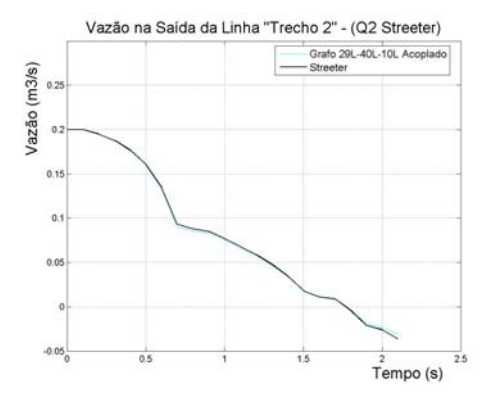

(a) Modelo com 29T-40T-10T por trecho. (b) Modelo com 29L-40L-10L por trecho.

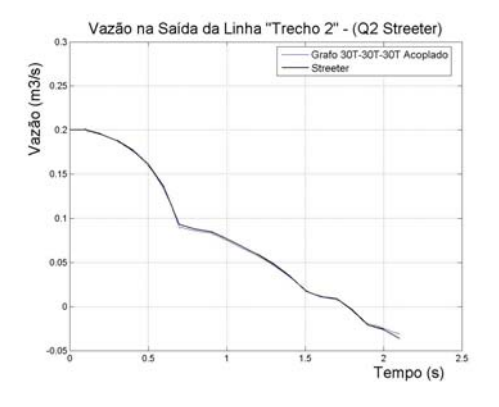

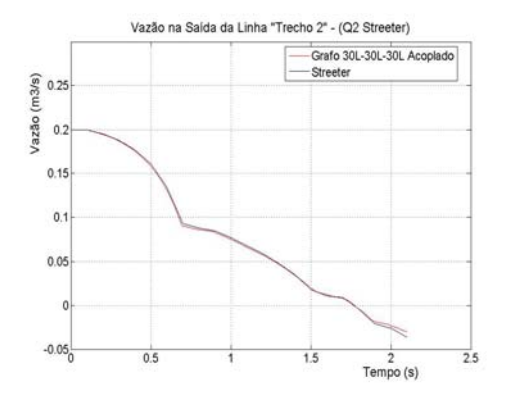

(c) Modelo com 30T-30T-30T por trecho. (d) Modelo com 30L-30L-30L por trecho.

Figura 4.32: Vazão na saída do trecho 2 da tubulação (Modelo T x Modelo L).

O efeito de queda de vazão só pode ser notado a partir de 0,1 segundos devido ao efeito de propagação da onda no meio. No instante de tempo de 1,7 segundos a vazão tem o seu valor nulo, a partir deste momento o sistema possui vazões negativas.

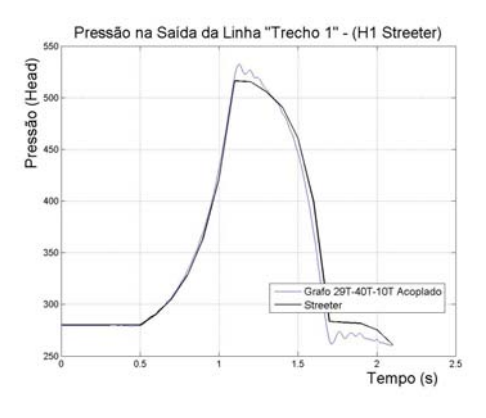

(a) Modelo com 29T-40T-10T por trecho. (b) Modelo com 29L-40L-10L por trecho.

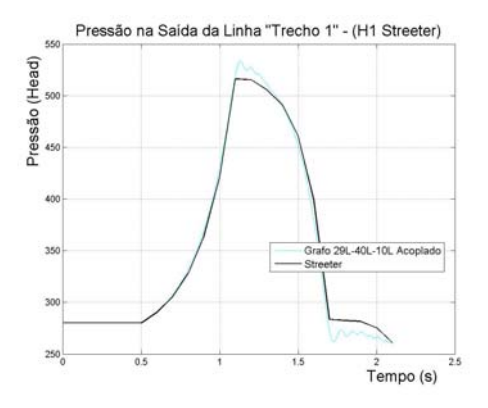

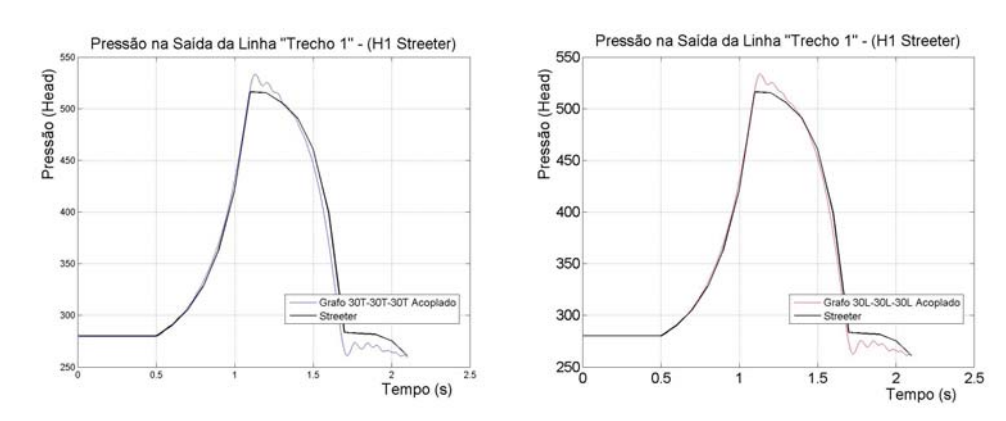

(c) Modelo com 30T-30T-30T por trecho. (d) Modelo com 30L-30L-30L por trecho Figura 4.33: Pressão em *Head* no trecho 1 da tubulação (Modelo T x Modelo L).

O trecho 1 foi aquele que obteve os valores com maiores discrepâncias entre os valores de pressão do método das características e os modelos obtidos através do fluxo de potência. No intervalo de 1,1 segundos a 1,4 segundos os modelos obtidos através do fluxo de potência obtiveram valores de pressão maiores do que o método das características e oscilatórios. O comportamento inverso ocorreu no intervalo de tempo 1,7 segundos a 2,1 segundos onde os modelos obtidos através do fluxo de potência obtiveram valores de pressão menores. Nota-se também que neste trecho valor da pressão em 2,1 segundos foi inferior ao da condição inicial.

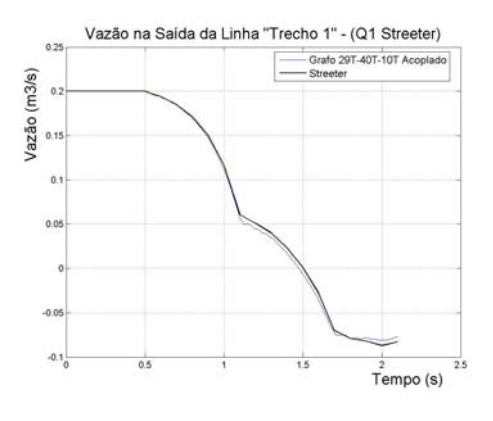

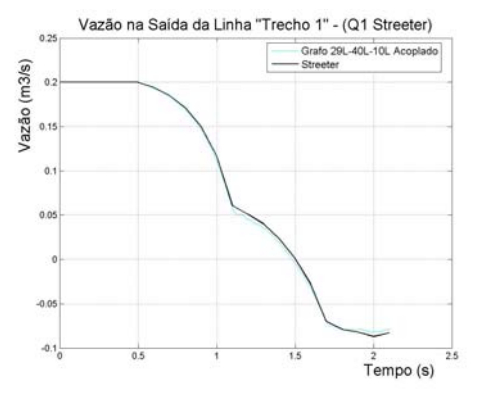

(a) Modelo com 29T-40T-10T por trecho. (b) Modelo com 29L-40L-10L por trecho.

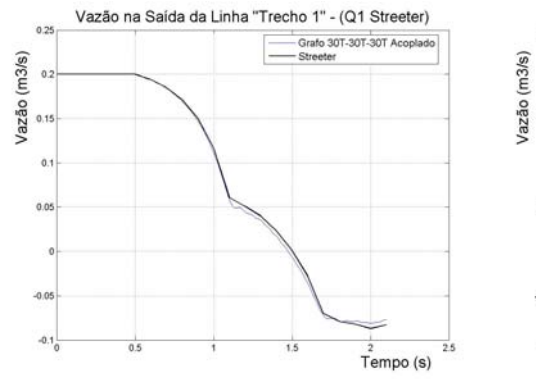

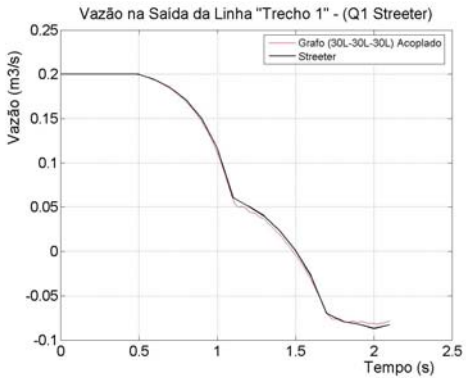

(c) Modelo com 30T-30T-30T por trecho. (d) Modelo com 30L-30L-30L por trecho

Figura 4.34: Vazão na saída do trecho 1 da tubulação(Modelo T x Modelo L).

No trecho 1 em virtude da efeito de propagação da onda no meio fluido, só pode se observar a queda de vazão após 0,5 segundos de simulação, no instante 1,5 segundos o sistemas atingiu a vazão nula. Em 2 segundos a vazão estava igual á -0,085 m<sup>3</sup>/s e em 2,1 segundos igual -0,080 m<sup>3</sup>/s.

Nota-se que com o aumento do número de trechos ambos os modelos se aproximaram dos resultados obtidos por Streeter e Wylie (1978), mas no caso do modelo T o esforço computacional foi maior do que do modelo L. No modelo T o tempo de simulação foi de 2 min e 10s, no caso do modelo L o tempo de simulação foi de 4 s, cerca de 30 vezes mais rápido do que o modelo T para um computador com as seguintes descrições:

- Sistema Operacional: Microsoft Windows XP Professional SP2
- Placa Mãe: Asus K8V SE Deluxe
- Processador : AMD Athlon (tm) 64 2800 Mhz+
- Memória : 2 x 512 MB Samsung (Total : 1GB)
- Disco rígido (Principal): Segate 80 GB 7200 RPM
- Disco rígido (Backup): Samsung 80 GB 7200 RPM
- Placa de Vídeo ATI RADEON 9600 Series AGP (256 MB 400Mhz)
- Monitor (Principal) : 15" NEC MultiSync M 500
- Monitor (Extensão de Área de Trabalho): 15" Samsung SyncMaster 550V

Esta desvantagem do modelo T deve-se ao fato do programa ter que trabalhar com uma matriz muito grande (159 x 159 para o modelo 29T-40T-10T como exemplo)**.** Algumas técnicas podem ser aplicadas para tentar reduzir o tempo de simulação já que a matriz pode ser considerada simétrica e esparsa, mas não se enquadram no objetivo deste trabalho.

No caso do método das características para a mesma proporção de discretizações por trecho (29-40-10) o tempo de simulação é inferior a 1 s, com uma eficiência computacional melhor que os dois métodos apresentados.

Mas deve-se considerar também que no caso dos modelos T e L existe a facilidade em se estabelecer diferentes modelos a partir de uma base consistente, que possibilita a união dessas representações de forma praticamente imediata, sem a necessidade de re-equacionamento do sistema. Isso faz com que os Grafos de Ligação, ou sua variante, os Grafos de Fluxo de Potência, sejam muito mais recomendados do que o Método das Características para o desenvolvimento de modelos de grande porte, no qual vários sub-sistemas, até mesmo de natureza física distinta, estão presentes. Também a inclusão de componentes adicionais na linha, como bifurcações, bombas, acumuladores, e outros, que no Método das Características é tratado como condições de contorno, conforme discutido anteriormente, em Grafos de Ligação é abordado de forma condizente com a natureza física dos componentes, respeitando as relações de causa e efeito das suas variáveis de potência e caracterizando de modo coerente suas equações constitutivas e funções de operação. Destaca-se ainda em Grafos de Ligação não há confusão entre o que é metodologia de modelagem e procedimento de solução de modelos.

 Na Figura 4.35 apresenta-se um paralelo entre as duas metodologias aqui discutidas de modo a ilustrar as principais etapas destes procedimentos. Em ambas há um processo de discretização considerando trechos de tubulação de comprimento definido, porém nos Grafos de Ligação identifica-se a natureza de cada fenômeno através de elementos bem estabelecidos, e há independência entre as variáveis tempo e posição, o que não ocorre no Método das Características, no qual, além disso há uma associação entre o modelo e o algoritmo de solução. Entretanto chega-se à resultados semelhantes através dos dois procedimentos, que é a solução do sistema de equações diferenciais acopladas que descreve a dinâmica da tubulação, em termos da variação no tempo das pressões e vazões relacionadas os elementos definidos pela discretização.

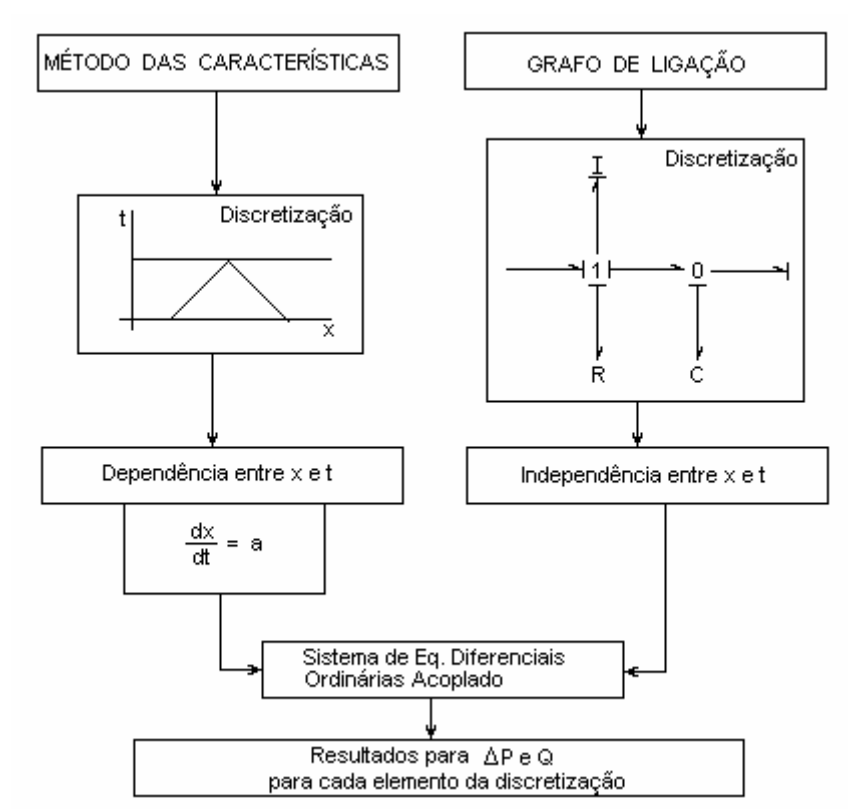

Figura 4.35: Fluxograma comparativo Método das Características x Grafos de Ligação.

### **4.4. Avaliação do Comportamento Linear e Não Linear de uma Linha Fluida**

Avalia-se neste item o comportamento dos modelos linear e não linear dos efeitos de perda de carga de uma linha fluida. Em todas as simulações realizadas anteriormente empregou-se a representação linear para o resistor que modela as perdas nas linhas, por se considerar este tratamento suficiente para os objetivos a que se propunham os casos analisados. Entretanto não foi avaliada em qualquer destas situações a influência do modelo não linear. De modo a responder uma indagação sobre a eficiência do modelo, apresenta-se a seguir uma comparação dos resultados encontrados com os dois modelos submetidos à condições similares.

 Escolheu-se como base para tal análise o teste baseado na norma API17E, no qual a linha é descrita por um modelo "π". A Figura 4.36 apresenta o diagrama de blocos adotado para esta avaliação, que considera ambos os modelos sob as mesmas excitações. Inicialmente supôs-se exatamente a mesma condição do teste, ou seja, a linha submetida a uma pressão inicial, e em seguida tendo o fluxo liberado em uma das extremidades, e a variação de pressão medida na outra. As Figuras 4.37 até 4.42 mostram os resultados. As curvas em "vermelho" descrevem o comportamento não linear e as em "azul" o do modelo linear. Nota-se que, apesar da diferença existente, as variações encontradas não são tão significativas a ponto de se considerar o modelo linear pouco representativo. Evidentemente a linha não linear descreve melhor o comportamento dos efeitos de perda de carga, porém a representação linear tem vantagens no que diz respeito, principalmente, à estimativa do tempo de resposta dos sistemas.

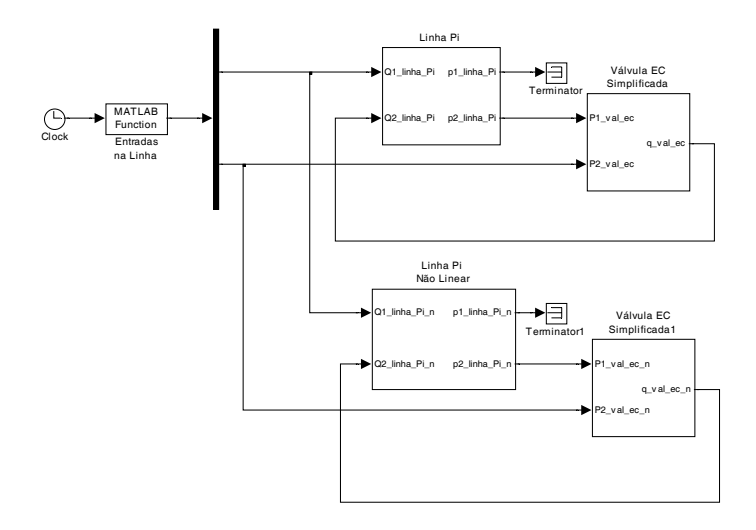

Figura 4.36: Diagrama de blocos para comparação dos modelos de linha.

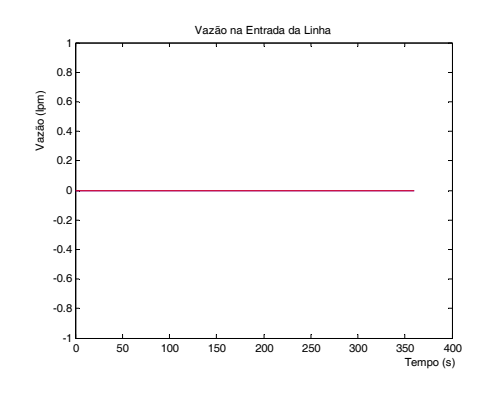

Figura 4.37: Vazão na entrada da linha. Figura 4.38: Vazão na saída da linha.

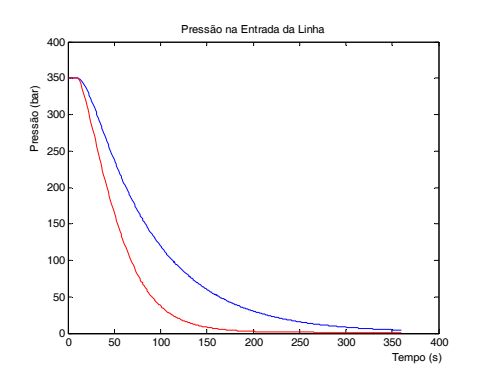

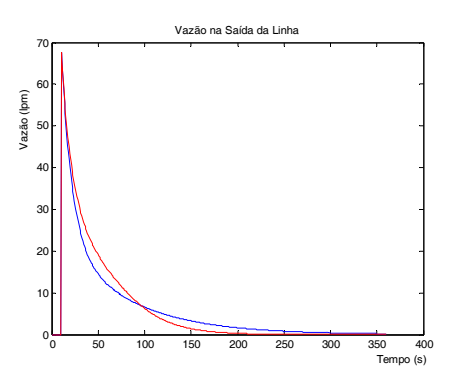

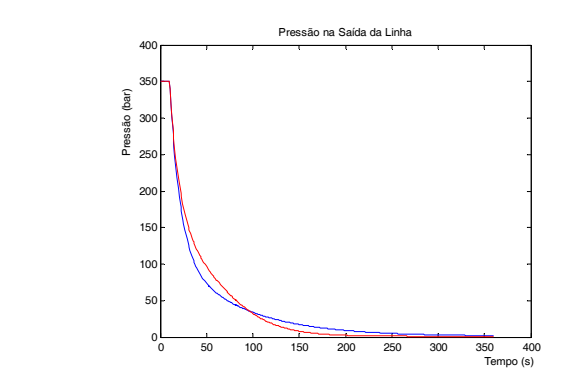

Figura 4.39: Pressão na entrada da linha. Figura 4.40: Pressão na saída da linha.

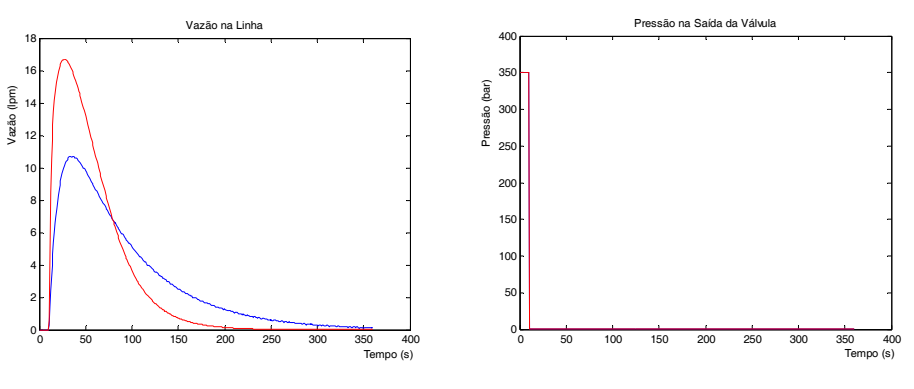

Figura 4.41: Vazão na linha. Figura 4.42: Pressão na saída da válvula.

 De modo a avaliar de forma mais completa o comportamento linear e não linear da linha, foram realizados testes empregando uma vazão de entrada (na bomba) constante de 40 lpm, adotando como base para linearização da linha valores de vazão relativos à entrada considerada. As Figuras 4.43 a 4.48 mostram os resultados para um valor de vazão para linearização de  $7x10^4$  m<sup>3</sup>/s, aproximadamente 40 lpm, igual ao utilizados nas simulações das Figuras 4.37 até 4.42 anteriores. Nas Figuras 4.49 a 4.54 a linearização foi feita a partir de um valor médio de 20 lpm, metade da vazão da bomba l, e nas Figuras 4.55 até 4.60 adota-se o valor de 40 lpm para cálculo do parâmetro constante associado à perda de carga. Verifica-se, em termos gerais, que os resultados não são significativamente alterados pela adoção de um modelo mais detalhado e representativo para o resistor na linha fluida. A conclusão que se chega por esta análise é que o modelo linear é suficiente para representar as perdas de energia devido às características de rugosidade e imperfeições das mangueiras ou componentes similares. Pela comparação dos resultados recomenda-se adotar como base para o cálculo do parâmetro R do modelo linear a vazão fornecida pela fonte, no caso de linhas diretamente conectadas à bomba, ou a vazão máxima de alimentação quando a mangueira não se encontra ligada à qualquer fonte.

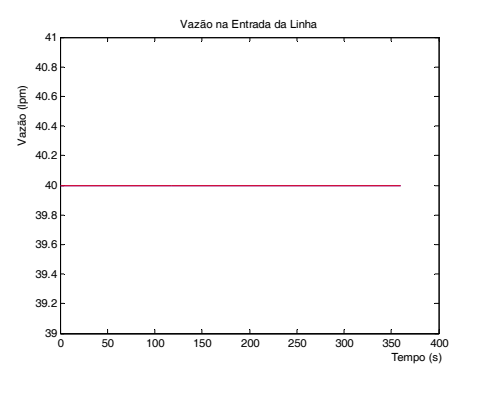

Figura 4.43: *Q* entrada da linha (7x10-4 m3/s). Figura 4.44: *Q* saída da linha (7x10-4 m3/s).

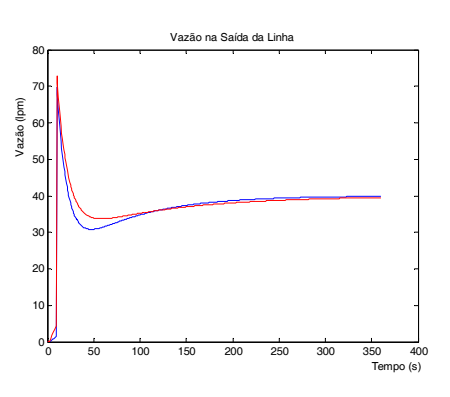

Pressão na Saída da Linha

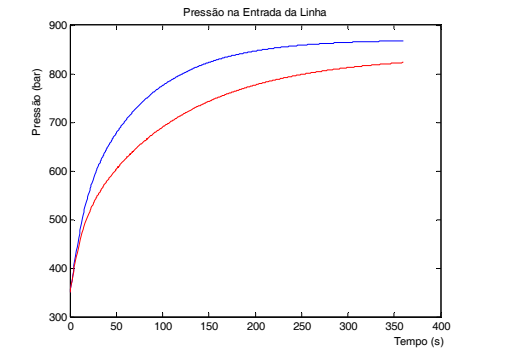

Figura 4.45: P entrada da linha (7x10-4 m3/s). Figura 4.46: P saída da linha (7x10-4 m3/s).

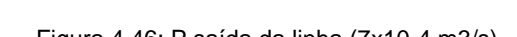

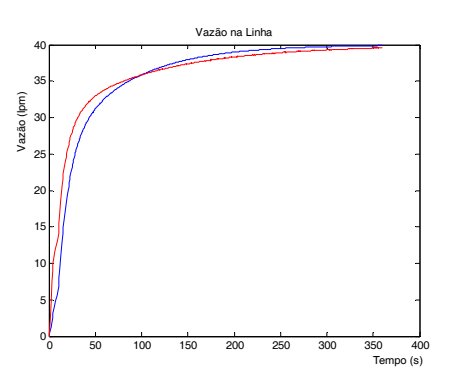

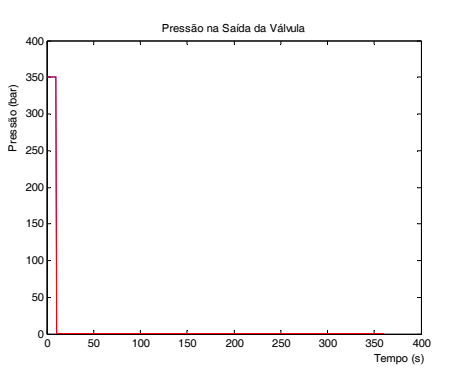

150 100 100 150 200 250 300 350 400

Tempo (s)

<sub>20</sub>

250

Pressão (bar)

300

400

 $\overline{3}$ <sub>3</sub>

Figura 4.47: *Q* na linha (7x10-4 m3/s). Figura 4.48: P saída da válvula (7x10-4 m3/s).

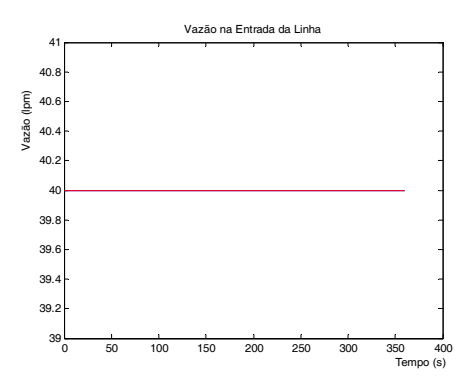

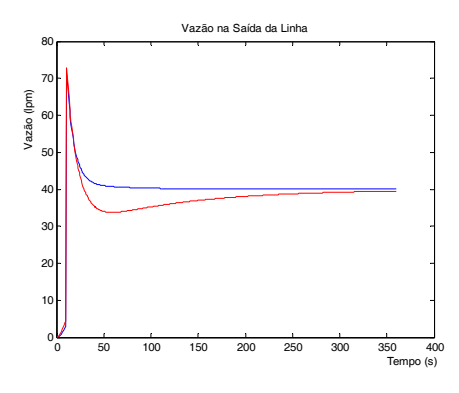

Figura 4.49: *Q* entrada da linha (20 lpm). Figura 4.50: *Q* saída da linha (20 lpm).

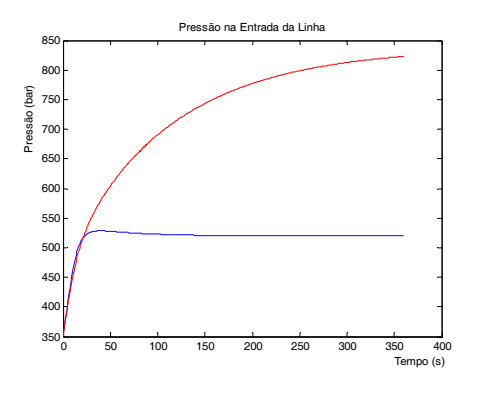

Figura 4.51: *P* entrada da linha (20 lpm). Figura 4.52: *P* saída da linha (20 lpm).

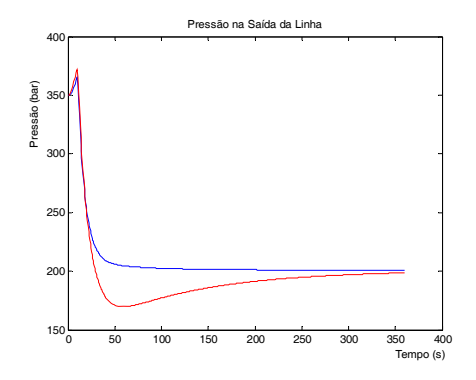

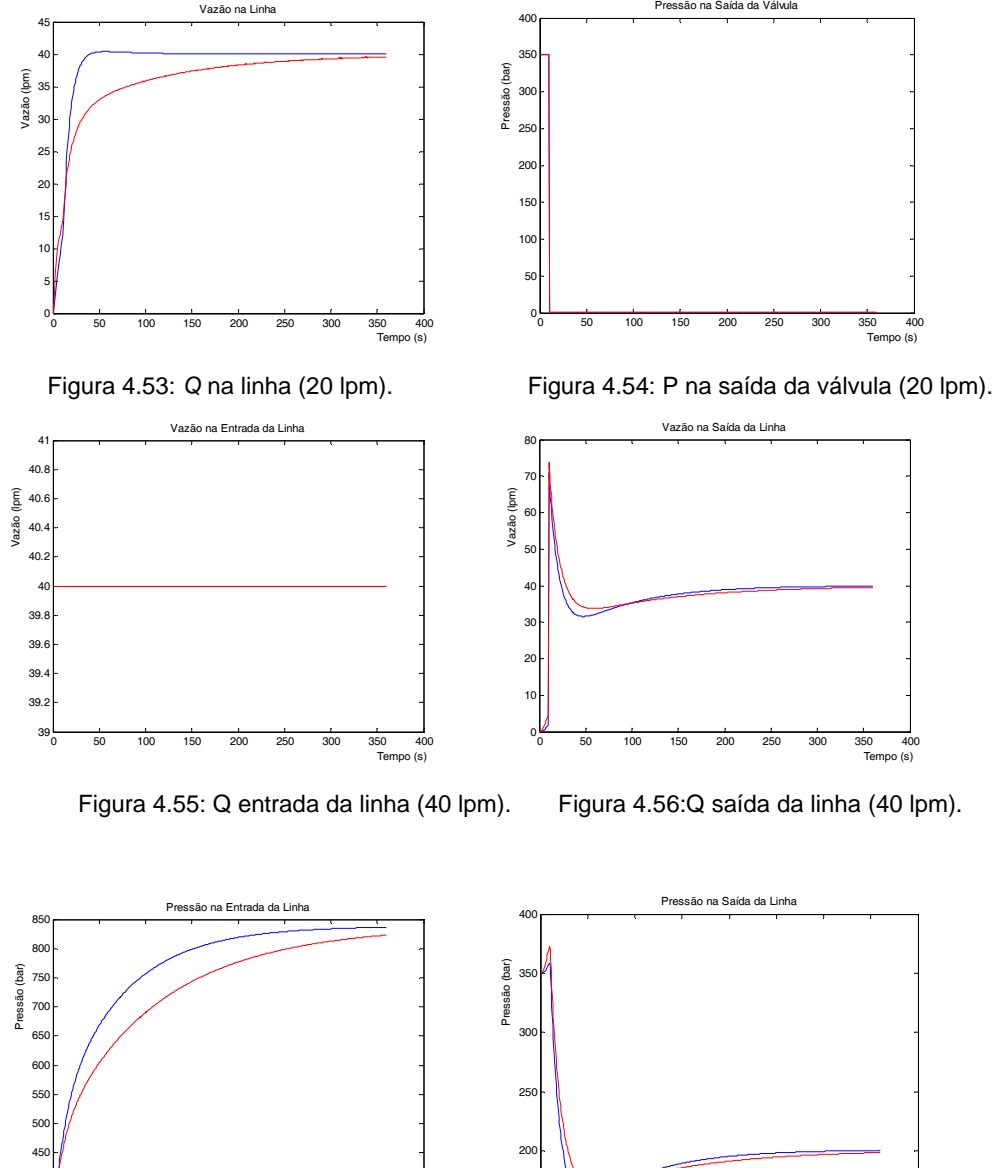

ă

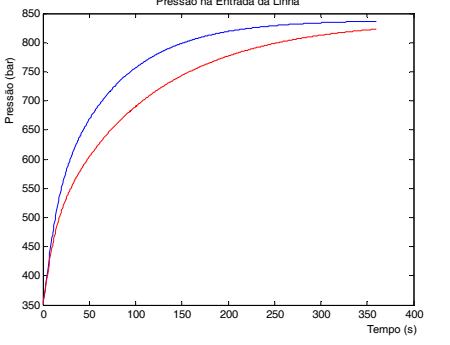

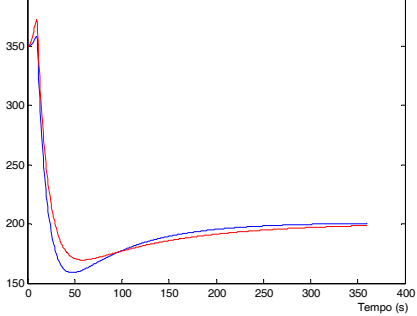

Figura 4.57 : P na entrada da linha (40 lpm). Figura 4.58 : P na saída da linha (40 lpm).

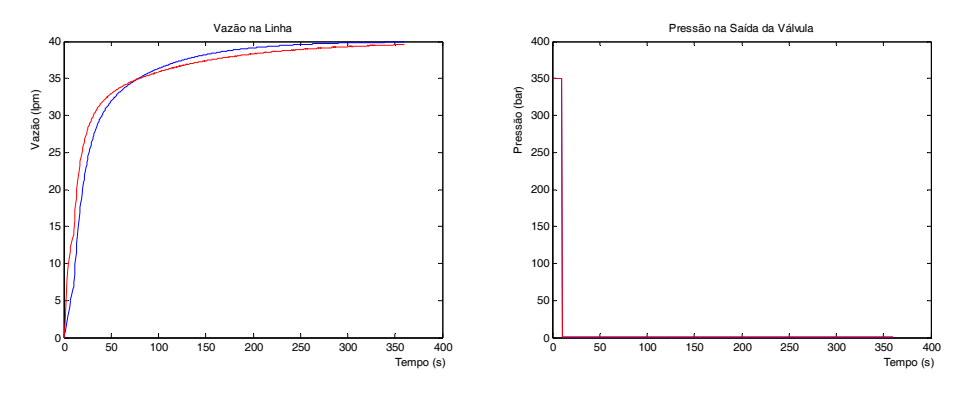

Figura 4.59: Q na linha (40 lpm). Figura 4.60: P na saída da válvula (40 lpm).